# UNIVERSIDAD NACIONAL AUTONOMA DE MEXICO

## FACUL TAO DE INGENIERIA

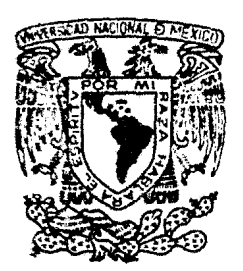

...

., ; ..

VNIVERZDAD NACIONAL AV<sup>F</sup>N<sub>WA</sub>

## ELABORACION DE UNA CARTA TOPOGRAFICA DE LA

## REPUBLICA MEXICANA, EN ESCALA DE 1:2000,000

# TESIS PROFESIONAL

## QUE PARA OBTENER EL TITULO DE INGENIERO

TOPOGRAFO Y GEODESTA<br>
PRESENTA JOSE ANTONIO PONCELIS GASCA MEXICO, D. F. 1983

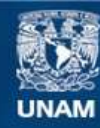

Universidad Nacional Autónoma de México

**UNAM – Dirección General de Bibliotecas Tesis Digitales Restricciones de uso**

### **DERECHOS RESERVADOS © PROHIBIDA SU REPRODUCCIÓN TOTAL O PARCIAL**

Todo el material contenido en esta tesis esta protegido por la Ley Federal del Derecho de Autor (LFDA) de los Estados Unidos Mexicanos (México).

**Biblioteca Central** 

Dirección General de Bibliotecas de la UNAM

El uso de imágenes, fragmentos de videos, y demás material que sea objeto de protección de los derechos de autor, será exclusivamente para fines educativos e informativos y deberá citar la fuente donde la obtuvo mencionando el autor o autores. Cualquier uso distinto como el lucro, reproducción, edición o modificación, será perseguido y sancionado por el respectivo titular de los Derechos de Autor.

### I N D I C E

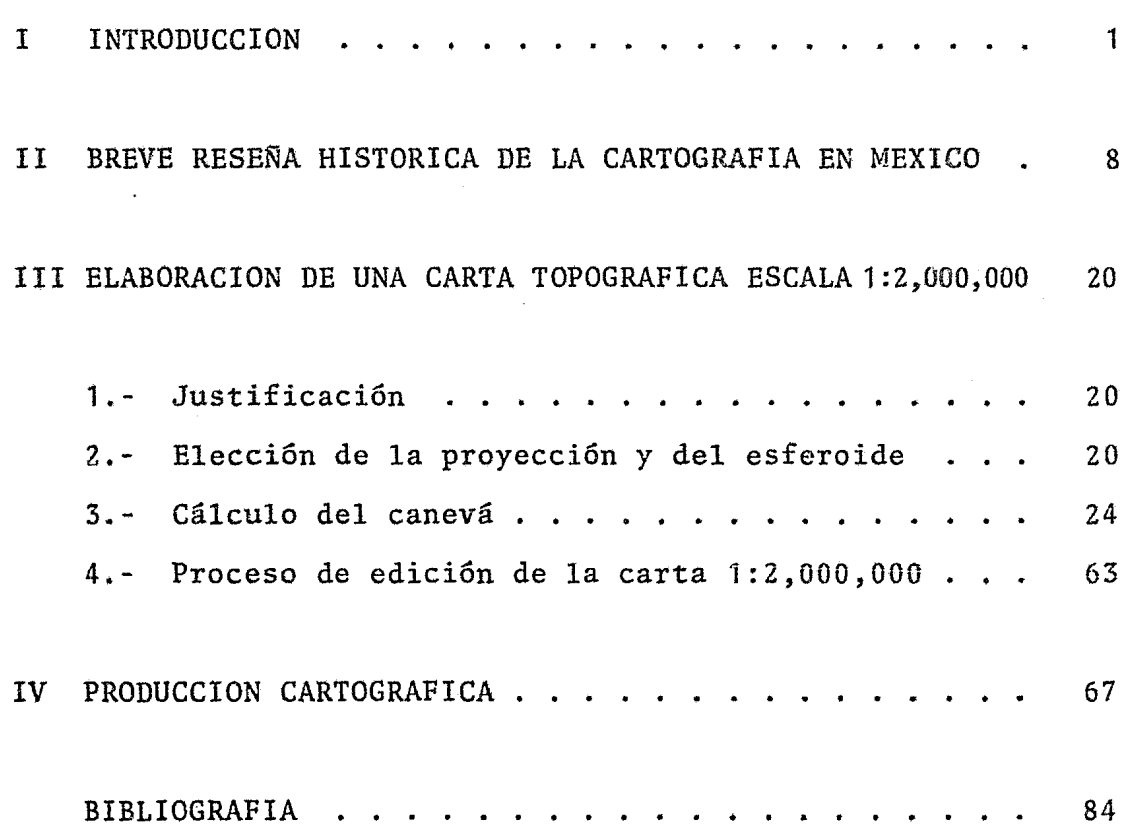

Con la necesidad de la utilizaci6n de los recursos naturales para su aprovechamiento y una mejor distribución, se ha generado la -creaci6n de nuevas regiones econ6micas y zonas de desarrollo, para ser incorporadas a la producción. Todo esto ha traído consigo una gran demanda del conocimiento del terreno, en todos sus as pectos y a diferentes niveles, para la formación de la infraes--tructura que pueda lograr la incorporaci6n de estas zonas.

La condición previa para cualquier tipo de trabajo, es siempre ga rantizar el conocimiento del terreno con la máxima precisión posi ble a las escalas apropiadas, ya sea para generar proyectos o para la evaluaci6n de los recursos naturales existentes.

El hombre siempre ha tenido la necesidad de conocer el lugar donde vive, por lo que la representación del terreno la ha hecho des de épocas antiguas, describiendo los elementos que lo componen ysu distribución, de esta forma tenía una visión general y de conjunto del medio que le rodeaba.

Este tipo de representaciones se hace en mapas que se clasificande acuerdo a el tema que tratan, la escala en que están representados y la proyecci6n en que son desarrollados. Siendo el mapauna representaci6n sistem&tica de todos los puntos de la tierra -

l

en una superficie plana en forma convencional.

Según el tema los mapas se clasifican en:

- T. MAPAS GEOGRAFICOS
- $1. -$ Mapas de Situaci6n
- $2. -$ Mapas Políticos
- $3. -$ Mapas para representar la configuraci6n del terreno (Morfo16gicos)
- 4.- Mapas Geológicos
- s.- Mapas de Suelo y Erosi6n
- 6. ·Mapas Climato16gícos
- 7.- Mapas de Aprovechamiento
- 8.- Mapas Agrícolas
- 9.- Mapas Metalogenéticos
- 10.- Mapas de Transportes
- 11. Mapas Artísticos, Deportivos y Turísticos
- 12.- Mapas Socio16gicos
- 13.- Mapas Demográficos
- II MAPAS CIENTIFICOS
- $1. -$ Mapas Astron6micos
- 2.- Mapas Geol6gícos
- 3.- Mapas Meteoro16gicos
- 4.- Cartas Magn6ticas
- s.- Mapas Climatol6gicos
- 6.- Mapas Oceanográficos
- 7. ~ Mapas Sismol6gicos
- 8.- Mapas Botánicos
- 9.- Mapas Arqueol6gicos
- 10.- Mapas de Religiones, Razas
- 11.- Mapas Hist6ricos
- 12.- Mapas Crono16gicos
- III MAPAS DE APROVECHAMIENTO ECONOMICO
- 1.- Mapas Agrícolas
- 2.- Mapas de Productos Mineros
- 3.- Mapas de Fabricaci6n
- 4.- Mapas Econ6micos Regionales

De acuerdo a su escala se pueden clasificar en tres tipos:

ESCALAS GRANDES, comprendidos entre 1:2,000 a 1:25,000 en donde se representan pequeñas áreas de terreno, pero con muchos deta- lles, se consideran básicos porque de éstas se derivan otras esca las. El mapa más general de los de gran escala, es el mapa topo gráfica que muestra gran variedad de informaci6n y sirve de basea los mapas temáticos.

ESCALAS MEDIANAS, entre 1:50,000 a 1:100,000 este tipo de mapas es muy empleado para hacer cartas de navegaci6n, la informaci6n que contiene no tiene tanto detalle pero muestra más terreno y - describe en forma más general sus elementos.

ESCALAS PEQUENAS, entre 1:125,000 a 1:10,000,000 en estas escalas se puede mostrar toda la tierra o gran parte de ella, se considera esta escala como geográfica, en ella se pueden elaborar atlas, mapas estadísticos, socio-econ6micos, etc.

Por su proyección son clasificados:

I Basados en los principios de construcción

- 1.- C6nicas
- 2.- Cilíndricas (rectangularesj
- 3.- Planos (6 azimutales)
- 4.- No basados en formas geométricas

II Basados en las técnicas usadas para la construcci6n

- 1.- Geométricas
- 2.- A base de cálculos
- 3.- Por tablas

III Basados en sus propiedades

- 1.- Conformes u ortom6rficas
- 2.- Equivalentes, equiareas o autálicas
- 3.- Equidistantes
- 4.- Azimutales

Los nuevos métodos de elaboración de mapas se ha hecho con la com binaci6n de la Geodesia y la Fotogrametría, que son la base de la nueva técnica y ha alcanzado gran desarrollo. Hace ya más de 30 años que el lento y costoso trabajo en campo se ha remplazado por la Fotogrametría, alcanzándo más precisión, gracias a los nuevosaparatos. El uso de este tipo de compilaci6n facilita el conocí miento de los recursos del terreno, y es capaz de hacer la representación de sus elementos con precisión y poco tiempo.

La Cartografía se considera como una de las ramas de la cienciasgeográficas, destinada a representar gráficamente la superficie de la tierra en sus diversos aspectos, conteniendo la mayor canti dad de datos posibles con claridad y exactitud.

La Cartografía ha ido cambiando con el tiempo, el uso de computadoras a logrado aún más su desarrollo, creando una rama más, la cartografía automatizada, que aún se encuentra en sus principios.

5

*p* 

Este sistema consiste en la unificaci6n compatible de la electr6 nica y mecánica de tal manera que tienen las siguientes funcio-- nes:

1.- Convierte datos gráficos en forma digital

2.- Convierte datos digitales en forma gráfica de gran precisi6n

3.- Separa datos gráficos 6 digitales en diferentes niveles

- 4.- Proporciona una forma de verificar, sumar o restar datos
- 5.- Proporciona una capacidad de computaci6n para modificar o ajustar datos
- 6.- Almacena los datos en forma compatible a la computadora

Estas funciones son consideradas básicas a el sistema y sus aplicaciones con capacidad de establecer y mantener una verificaci6ndigital de los datos base.

El funcionamiento del sistema no se limita a estas funciones, pue de ser extendido y ser controlado en la soluci6n de problemas.

Los datos pueden ser anexados en cualquiera de las siguientes for mas:

1.- a través de un coordinat6grafo digitalizador 2.- desde una estaci6n manual de entrada de datos

 $\mathbf{r}$ 

- 3.- a través de una cinta magnética
- 4.- por el cursor de una pantalla y teclado
- S.- desde un control teletipo de proceso

Los datos pueden ser presentados o almacenados:

 $\ddot{\phantom{a}}$ 

- 1.- Gráficas
- 2.- Impresiones por el TTY
- 3.- Cinta Magnética

 $\ddot{\phantom{0}}$ 

 $\bar{\mathbf{r}}$ 

4.- Pantalla

#### II BREVE RESENA HISTORICA DE LA CARTOGRAFIA EN MEXICO

La evolución de la Cartografía en el mundo por lo general es a -partir de mapas locales, siguiendo con regionales, para la inte- graci6n de mapas nacionales y finalmente continentales y mundia- les. Este tipo de desarrollo no ocurri6 en América, ya que lasrepresentaciones europeas de América son inicialmente mapamundisy continentales, por el hecho de los descubrimientos, posterior- mente se realizan trabajos locales y regionales, finalmente nacio nales.

La Cartografía en nuestro país tiene sus orígenes en las culturas precolombinas, en la elaboraci6n de c6dices, en los cuales se tie nen las primeras representaciones del terreno. Los c6dices sonconsiderados mapas por sus características, en los cuales se ilus tran el entorno geográfico, por medio de representaciones esquema tizadas.

El descubrimiento de América trajo consigo la necesidad de la ela boración de mapas, por ser imprescindible contar con: croquis, es quemas, bosquejos, derroteros, planos, y en sí, todo tipo de re- presentaciones dgl terreno, que iban recorriendo los españoles yeuropeos.

Se considera como el primer documento cartográfico, donde aparece

s

el nuevo continente la Carta Portulana mundial de Juán de la Cosa fechado en el año de 1500, en el cual se consignan las costas del Atlántico.

Siguieron apareciendo representaciones cartográficas de los descu brimientos que iban realizando los españoles en América, con unaconcepción imprecisa de Yucatán y Baja California que se represen taban como islas, en el año de 1507 aparece el nombre de Américaen un mapa de globo terrestre publicado por Walseemüller, en el año de 1521 Don Francisco de Garay elabora un mapa del Golfo de - México, en base a las expediciones de Alonso Alvarez de Pineda.

El primer mapa impreso de una ciudad de América es el plano de la Ciudad de México hecho en 1524 por Hernan Cortés, que aparece enlas cartas de relaci6n de Cortés.

En 1535 la representaci6n de California de Don Domingo del Castillo donde se describen las costas del Oceano Pacífico, con Cali- fornia integrada al Continente.

 $\mathbf{I}$ 

Se editan mapas de la nueva españa en los años 1527 a 1529 por --Diego Ribero.

En la edici6n de la Geografía de Ptolomeo de 1548 elaborada por - Mattiolo se incluye las nuevas tierras descubiertas.

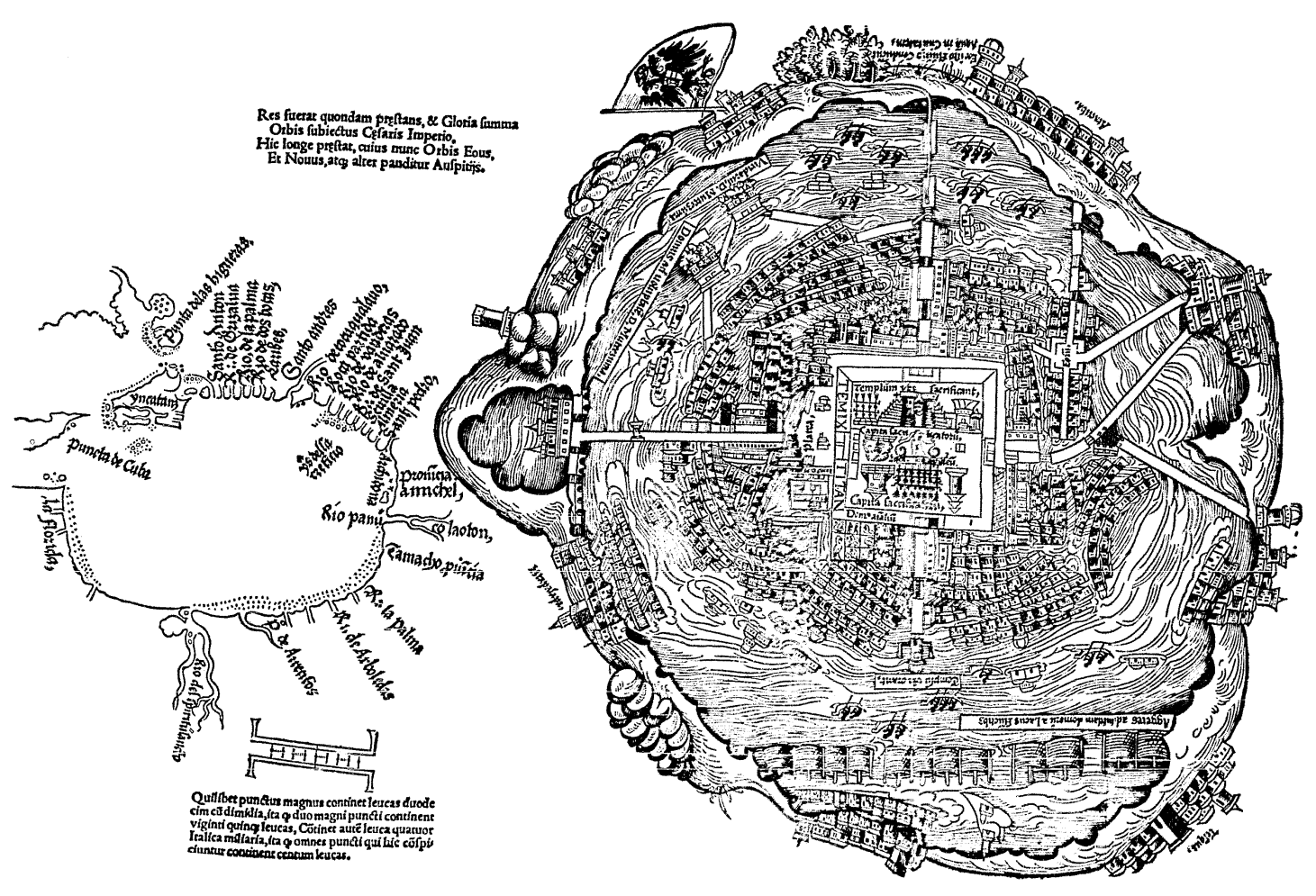

En 1556 aparece un mapa de la Nueva España completo, con Yucatán- - como península en el plano del tercer volumen de la colecci6n de-Ramusio.

Para el año de 1600 se cuenta con un mapa de América, dibujado - por Gabriel Tatton, en el cual se muestra todos los lugares descu biertos en 108 años, desde el descubrimiento de Co16n, a este mapa se le llam6 el Nuevo Mundo, existía una copia en los archivosde la Casa de Contrataci6n de las Indias en Sevilla.

El mapa era notablemente exacto, debido a que su autor tenía acce so a informaci6n en España y Portugal, ya que era un cart6grafo de renombre, titulado en Holanda, por estas razones el mapa asten taba el escudo real de armas de la Casa de Castilla.

Enrico Martínez (nacido en Hamburgo) llamado·el primer cosm6grafo mexicano, public6 la "Descripci6n de la Comarca de México y obrade desagüe de la Laguna" en 1608, apoyado en coordenadas geográfi cas, obtenida por métodos astron6micos.

Un avance significativo en la cartografía novohispana es el mapageneral de la Nueva España "primero hecho en México por un mexica no" por Don Carlos Sigüenza y G6ngora en el año de 1681, publicado hasta 1775.

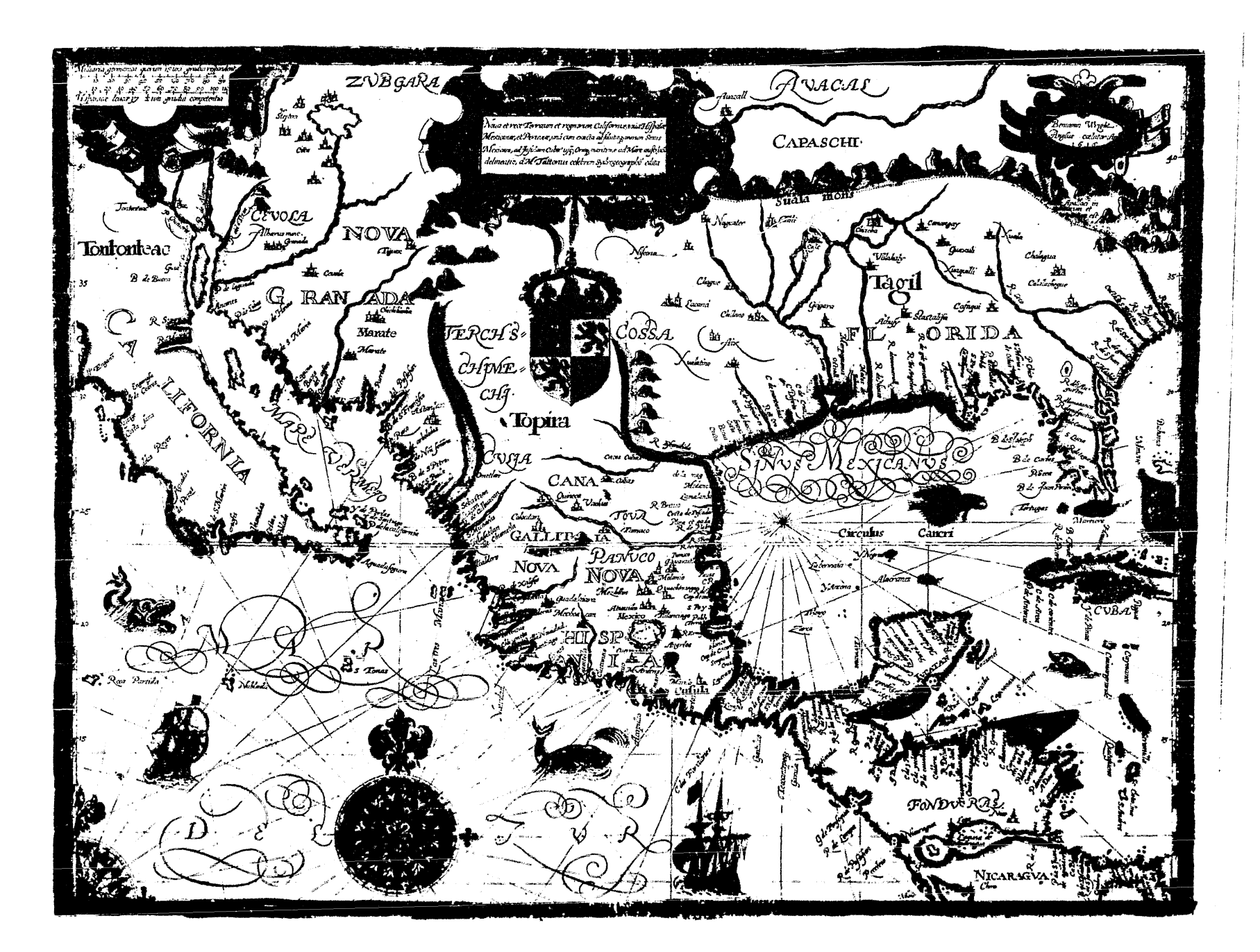

Eusebio Francisco Kino, en 1702 publica la carta de sus expedicio nes a California.

Joaquín Velázquez Cárdenas de Le6n, determin6 la longitud de la - Ciudad de México en el año de 1774, realiz6 una triangulaci6n topográfica entre Ecatepec y Tula, se supone el primer trabajo de este tipo hecho en el país, fue profesor del Colegio de Minería fundado en 1792 donde enseñ6 Matemáticas, Geodesia y Topografía.

José Antonio de Alzate y Ramírez realiz6 varios mapas generales, considerándose el de 1768 el más confiable de la época (Nuevo Mapa Geográfico de la América Septentrional).

Alejandro de Humboldt public6 en París en el año de 1808 el Ensayo Político sobre el Reino de la Nueva España, junto con el Atlas Mexicano, que contiene 20 mapas, la Carta General, el perfil del camino México-Acapulco y México-Vcracruz, así como el mapa del Va lle de México en base a los trabajos de investigaci6n hechos en el país.

La creación en el año de 1833 del Instituto Nacional de Geografía y Estadística. La sociedad termin6 en el año de 1850 la primera Carta General de la República, y el Atlas Portulano, compuesto de 46 hojas.

Entre los años de 1849 y 1856 se realizaron los levantamientos -topográficos más extensos en la zona fronteriza entre los límitesde Estados Unidos y México, como consecuencia de los Tratados de-Guadalupe-Hidalgo y la Mesilla.

En 1877 la craci6n de la Comisi6n Geográfica exploradora, bajo la dirección del coronel de ingenieros Agustín Díaz. Esta Comisión elabor6 la primera carta de la República Mexicana, habiéndo levan tado aproximadamente 420,000 km<sup>2</sup> a la cien milésima con observa-ciones astron6micas.

Para el año de 1899 deja de existir la Comisión Geográfica Exploradora, transformándose en la Comisión Geodésica Mexicana, que pa ra 1915 sería la Direcci6n de Estudios de Geografía y Meteorolo- gía.

En el año de 1917 tiene a efecto la creaci6n de Servicio Geográfi co Militar, el cual elaboró en los años de 1927 a 1930 la carta táctica del Valle de México a la escala de 1:20,000, elaborándola en 28 hojas.

Durante la presidencia del general Lázaro Cárdenas se cre6 la Comisión Geográfica Militar y se principió el levantamiento de la carta aeronáutica escala 1:1,000,000 en cooperaci6n con los Estados Unidos. Esta Comisi6n en el año de 1957 cambi6 su nombre a -

Departamento Cartográfico Militar, que en colaboraci6n con el Ser vicio Geodésico Interamericano llev6 a cabo la triangulaci6n geodésica de primer orden del meridiano 98° W.G. desde la frontera con E.E.U.U. hasta la frontera con Guatemala.

Entre sus trabajos se cuenta con: la carta escala 1:250,000 topográfica del paralelo 24 al norte, en colaboraci6n con el gobierno de Estados Unidos. La carta geográfica de la República Mexicana 1:500,000 en colaboraci6n con la Comisi6n Intersecretarial Coordi nadora, (totalmente terminada) la carta 1:100,000 del centro delpaís, la carta 1:25,000 del Valle de México.

El Comité Coordinador del Levantamiento de la Carta de la Repúbli ca, elabor6 una carta escala 1:500,000 iniciándo su trabajo en - agosto de 1945, bajo la direcci6n técnica de Rita L6pez de Llergo, que hizq los cálculos y trazo de la proyección a cada medio grado en hojas de plástico Drite.

En 1947 el Comité cambió de director siendo designado el Cartógra fo Gabriel Franco, quien reinicia todo el trabajo, en esta oca-- sión los cálculos fueron hechos por el Ing. Ricardo Toscano Barra gán, Jefe de la Oficina Cálculo de la Dirección de Geografía y Me teorología. Se alaboraron 21 hojas que comprendieron la parte - Sur a partir del paralelo 22, estas 21 primeras hojas a la escala 1:500,000 se editaron en los talleres de la Direcci6n de Geografía

y Meteorología, publicadas en enero de 1952.

La edici6n de las 31 hojas restantes se iniciaron en septiembre de 1953.

El Ing. Manuel Medina Peralta elabor6 un nuevo cálculo para com- probaci6n y además que se archivara el documento, ya que los cálculos anteriores no tenían copias completas.

En el afio de 1968, se cre6 la Comisi6n de Estudio del Territorio-Nacional que tiene como objetivo hacer el levantamiento de la República Mexicana a la escala de 1:50,000, en cartas topográficas, geol6gicas, uso de suelo, uso potencial y edafo16gica, además tie ne proyectos para otros trabajos cartográficos.

Actualmente en México son varias las dependencias oficiales que hacen cartografía.

Comisi6n Federal de Electricidad

Cartas de plantas generadoras

Comisi6n Nacional de los Salarios Mínimos . Carta de zonas econ6micas

Comisión Técnica Consultiva para la Determinación de Coeficientes

#### de Agostadero

Carta de vegetación; 32 hojas por estados

Secretaría de Agrícultura y Recursos Hidráulicos

- Carta de uso del suelo; base imágenes de satélite, por estados
- Mapa tipos de vegetación; escala 1:2,000,000
- Mapa de suelos de México; escala 1:2,000,000
- Carta de lsoyetas; escala 1:2,000,000  $\rightarrow$
- Carta de obras de riego; escala 1:5,000,000  $\blacksquare$
- Carta general de la República; 1:2,000,000
- Carta topográfica de la excomisi6n intersecretarial; escala -- 1:500,000
- Atlas geográfico de la República Mexicana; 94 cartas geográficas
- Carta altimétrica; escala 1:2,000,000
- Mapas forestales; blanco y negro, escalas 1:50,000 y 1:100,000
- Carta.de uso potencial; por imágenes de satélite, escala - -1:1,000,000
- Carta.higrol6gica de la República; escala 1:1,000,000

Secretaría de Asentamientos Humanos y Obras Públicas

- Mapa turístico de carreteras
- Carta de carreteras por estados

Secretaría de Comunicaciones y Transportes

Cartas postales por estados

- Atlas de carreteras de México; 15 hojas
- Carta de red de comunicaciones

Secretaría de la Defensa Nacional

Cartas topográficas; escalas 1:25,000 del Valle de México, --- 1:100,000, 1:250,000 del paralelo 24º al norte, Carta Isog6ni ca de la República escala 1:4,000,000

#### Secretaría de Marina

Carta náutica y portulanos zona económica exclusiva; escalas - $1:3,700,000, 1:1,023,400, 1:250,000, 1:12,500$ 

Secretaría de Patrimonio y Fomento Industrial

Carta metalogénica; escala 1:2,000,000

Secretaría de Programaci6n y Presupuesto

- Carta de población y lenguas; escala 1:4,000,000
- Carta de divisi6n política

Direcci6n de Estudios del Territorio Nacional

- Cartografía básica 1:50,000, carta topográfica, carta geológica, carta de uso del suelo, carta de uso potencial
- Carta urbana; escala 1:20,000
- **Cartas derivadas; escalas 1:250,000, 1:1,000,000,**  - - 1:2,000,000, 1:5,000,000

Universidad Nacional Aut6noma de México

 $\overline{ }$ 

- Carta de poblaciones y lenguas  $\frac{1}{2}$
- Carta de poblaci6n
- Carta altimétrica de la República
- Carta geol6gica 1:2,000.000
- Carta geol6gica por estados
- Carta geol6gica 1:100,000

#### 1.- Justificaci6n

Una carta a esta escala permite tener una visión de tipo generalde toda la República en una área no muy grande, pero que permitaver detalles de importancia.

Si se pretende la planeación de zonas de desarrollo, se requiereentonces conocer los lugares en que se encuentran estas zonas, -los sitios que afectan y sus alrededores, además del beneficio que tendrán, no s6lo para la zona, sino para todo el país, y la relaci6n que tendrían los elementos entre sí, una carta a esta es cala permite una planeaci6n a nivel nacional y no regional, ade- más que sirve de base para hacer mapas temáticos, y conocer en - forma general la relaci6n que hay entre cada uno de los factoresen toda la República.

2.- Elecci6n de la Proyecci6n y del Esferoide

La elaboración de cartas requiere de una base de apoyo para el -trazado de los elementos del terreno, en el mapa, esta base es el canevá geográfico, que es la cuadrígula hásica formada por meri-dianas y paralelos, que son los elementos indispensables para elposicionamiento de puntos en el terreno. El posicionamiento de puntos del terreno en el mapa sobre una base estable tendrá defor maciones, pero esta base hará que sean conocidos.

Lo que se pretende es la transformación de puntos en el terreno que es un geoide, a un plano, y como estas figuras no son compati bles geométricamente, será necesario hacer la transformación de puntos.

Esto se logra con las proyecciones, que generará deformaci6n porel cambio hecho.

Existen diferentes tipos de proyección, por lo que habrá que elegir la que más convenga al trabajo que se desea realizar. Las - proyecciones se dividen, de acuerdo a sus propiedades en: conformes, equivalentes, azimutales y equidistantes. De acuerdo a su forma, en: cilíndricas, c6nicas y azimutales (principalmente).

Se desea construir un: mapa topográfico que sirva de apoyo cartográfico para planeaci6n, y base de mapas temáticos. Como no sedesea cuantificar áreas, ni conocer rumbos, la proyecci6n que con viene será una proyecci6n conforme.

De entre todas las proyecciones conformes, hay que elegir la quemás se adapte a la forma del territorio nacional.

Esta elecci6n se hizo según los resultados obtenidos por el Ing.- Eduardo Paquentin en el trabajo hecho para la Secretaría de Recursos Hidráulicos *y* publicados en la Revista de la propia Secreta--

ría (Ingeniería Hidráulica en México) en el año de 1956 en el número correspondiente a los meses de julio-agosto-septiembre, donde empleando la teoría de Tissot lleg6 a la conclusi6n, que la - proyecci6n C6nica Conforme de Lambert con dos paralelos tipo, era la más adecuada para la República Mexicana.

Ahora es necesario tener los datos básicos del esferoide y DATUMque se emplearán para el cálculo del canevá.

Desde el comienzo de los trabajos hechos en México a fines del si glo pasado se ha empleado el esferoide de Clarke de 1866, habiéndose usado siempre y como es necesario que el trabajo sea compati ble con todo lo hecho anteriormente se adoptó este esferoide, -asimismo el Datum Norteamericano, que es aceptado por Ganada, Estados Unidos y México. Este Datum es un punto ubicado en el esta do de Kansas, llamado Meads Ranch, que tiene los siguientes da-- tos:

> latitud 39°13' 26".686 N longitud 98°32' 30".506 W azimut al vértice Waldo 75°28'09".64

Los parámetros del esferoide de Clarke de 1866 son los siguien--tes:

> $a = 6,378,206.4$  m  $\frac{1}{2}$  294.978 698  $b = 6,356,583.8$  m

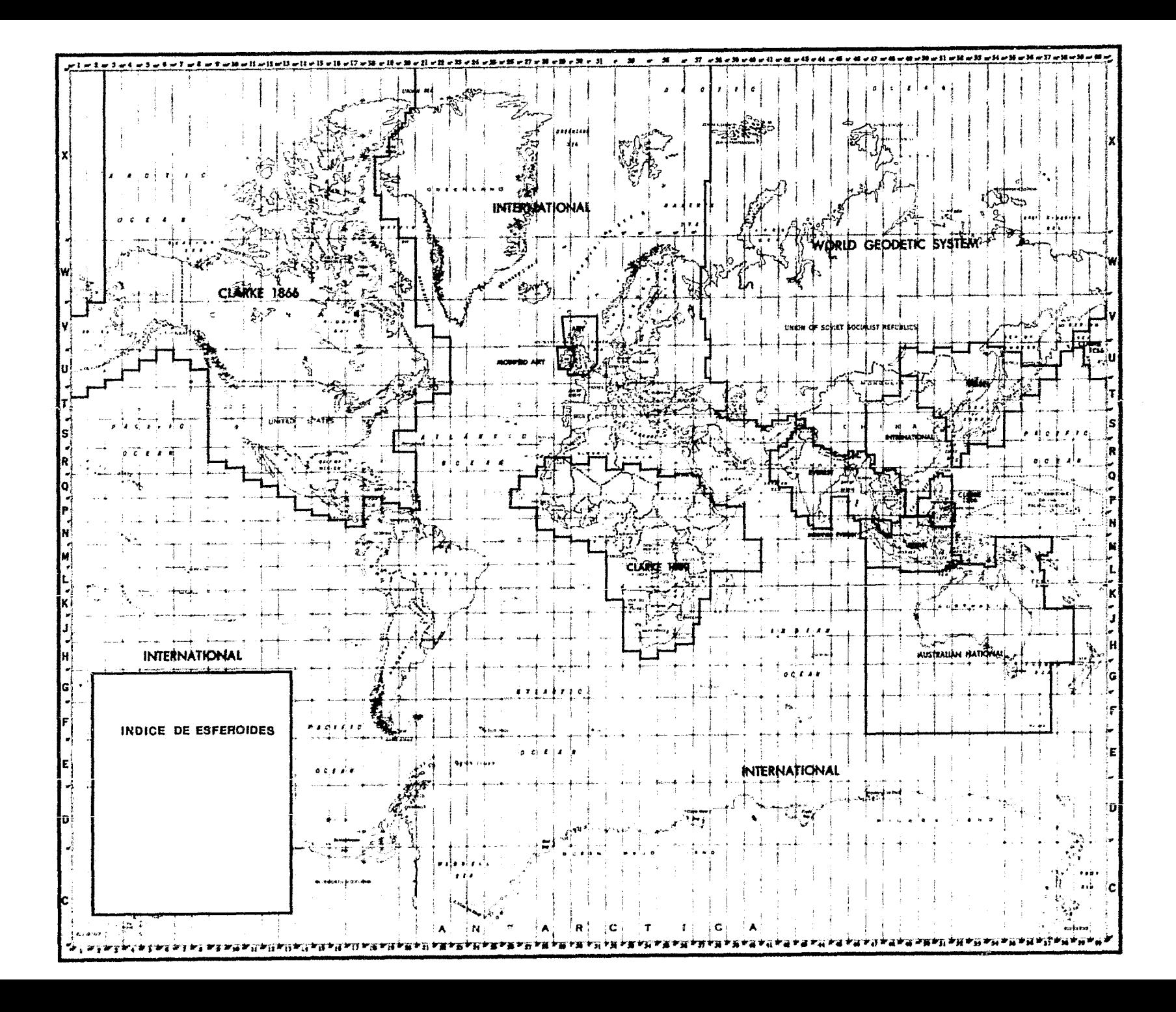

# 3.- Cálculo del Canevá

La proyecci6n c6nica conforme de Lambert con dos paralelos tipo se desarrolla en un cono secante a la tierra, que la corta a lo largo de dos paralelos, llamados base 6 tipo en donde la escala es exacta.

Las f6rmulas que se emplearon para el cálculo fueron:

$$
\tan \ \ \P' = \frac{b^2}{a^2} \ \ \tan \ \P
$$

$$
Z = \frac{4\pi}{3} - \vec{r} \cdot 6 \quad z = 90 - \vec{r} \cdot 6
$$

$$
\ell = \frac{\log \cos \theta_i - \log \cos \theta_2 - \log A_i + \log A_2}{\log \tan \frac{z_i}{2} - \log \tan \frac{z_i}{2}}
$$

$$
k = \frac{\cos \theta_1}{\ell A_1 \tan^2 \frac{z_1}{2} \text{ sen } 1^n}
$$

$$
g = k E \tan^2 \frac{z}{2}
$$

$$
x = g \text{ sen } (\ell \Delta \lambda)
$$

$$
y = x \tan \frac{\ell \Delta \lambda}{2}
$$

- donde **f**: es la latitud geodésica
	- **f':**  latitud geocéntrica
	- $z \sim$ colatitud geocéntrica
	- $f$ : parámetro del cono secante
	- $k:$ factor de escala, que permite espaciar los paralelos- de tal manera que la proyecci6n sea conforme
	- $g$ : la generatriz del cono es un meridiano definido
	- $x, y:$ coordenadas rectangulares de los puntos de intersec- ci6n entre meridianos y paralelos

además aparecen las siguientes literales:

- a<sup>2</sup> : el cuadrado del semieje mayor del esferoide
- $b<sup>2</sup>$  : el cuadrado del semieje menor del esferoide
- $A_1$   $A_2$  : constantes geodésicas para cada uno de los paralelos-
	- A'). el **incremento** de longitud a partir del meridiano central

se usarán las siguientes f6rmulas auxiliares para el cálculo delas constantes geodésicas (A)

$$
N = \frac{a}{(1 - e^2 \text{sen}^2 \tau)^{\frac{1}{2}}}
$$
  
A =  $\frac{1}{N \text{sen } 1}$ 

donde:

- N : la normal para un paralelo
- A : la constante geodésica en ese paralelo
- a semieje mayor
- e<sup>2</sup>: excentricidad del elipsoide al cuadrado

Los datos que se usaron son los del elipsoide de Clark de 1866

 $a = 6,378,206.4 m$  $b = 6,356,583.8 \text{ m}$  $e^2$  = 0.00676865788 m  $rac{b^2}{a^2}$  = 0.99323134

 $\mathbf{E}_{\mathrm{eff}}$ 

además se usaron los siguientes valores:

sen  $1" = 4.8481368 \times 10^{-6}$ 

 $\frac{\pi}{2}$  = 1.5707963

Para el cálculo, las f6rmulas son empleadas de la siguiente manera:

- lo.- Se determinan los paralelos base, con su latitud f se calcu lan las latitudes geocéntricas de cada paralelo  $P'$  y las colatitudes geocéntricas Z de cada paralelo base.
- 2o.- Se calculan las constantes N, de los paralelos base según sus latitudes  $\dagger$ , y las constantes geodésicas A.

- 3o.- Con el valor A se determina el valor de el parámetro del cono *l* y el factor de escala k, y que serán constantes para todo el desarrollo de los cálculos y no cambian, se determi nan los valores de las generatrices y ahora se inicia el - cálculo de los valores x, y.
- 4o.- Para cada paralelo a representar se calculan latitudes geocéntricas y colatitudes geocéntricas, para ser usadas en el cálculo de las generatrices.
- So.- Los valores de x, y se harán con la generatriz y el incre mento que vayan teniendo en longitud, del canevá a represen tar.

La interpretación de los resultados será: la generatriz determina un paralelo, y los valores de x, y serán las coordenadas de -los puntos de cruce de paralelos y meridianos, se usa como origen al meridiano central y a la generatriz en cuestión.

Determinación de los paralelos base y meridiano central para la carta.

Se limit6 a la República Mexicana entre las coordenadas que la - contenían, con aproximaci6n al medio grado tanto en latitud comoen longitud. La limitaci6n se hizo para el territorio, y no para el tamaño de las hojas resultantes.

Encontrándose que en latitud esta comprendida entre los 14° 30' N y 32° 30' N, o sea, contenida en 18°, como en la teoría de la pro yecci6n se sugiere que los paralelos tipo queden situados a un - sexto de los límites del terreno a representar se encontró que los paralelos tipo estaría a 3° separados de los límites, ya que-3 es la sexta parte de 18. Se rest6 y se sum6 a los límites el valor de 3°, quedando los paralelos tipo ubicados en los 17°30' de latitud norte y 29°30' de latitud norte.

Para ubicar la República en el mapa, se eligió cono meridiano cen tral el meridiano 102° al oeste Greenwich, ya que la República - queda comprendida en longitud entre los meridianos 86°30' W y --- 117°30' W 6 sea en una extensión de 31°, siendo la mitad 15°30', que sumados y restados a los límites queda el meridiano 102° W co mo central.

Con los datos obtenidos se procedi6 al cálculo de canevá que se- ría calculado de grado a grado.

El cálculo se hizo; manualmente y con computadora, se hizo el cál culo manual primero, obteniendo nada más los resultados de cons-- 'tantes, una generatriz y dos puntos de canevá, el objeto de hacer este cálculo, fue para checar los resultados de la computadora.

Cálculo Manual

Se hizo empleando una calculadora de bolsillo (HP 45).

Le llamé manual al cálculo porque se va ejecutando paso por pasoy se van conociendo todos los resultados parciales que va desplegando la máquina, aunque anteriormente un cálculo manual se hacía con tablas de logaritmos de 7 o 10 cifras decimales y lápiz.

Cálculo de las latitudes geocéntricas y colatitudes geocéntricas.

Para los 17°30' tan  $\mathbf{P}_i^{\mathsf{t}} = \frac{\mathbf{b}^2}{\mathbf{a}^2}$  tan  $\mathbf{P}_i$  $tan \,$   $\pi$ <sup>'</sup> = 0.99323134 x tan 17.5  $tan \, \theta = 0.313164639$  $\overline{n}$ <sup>'</sup> = 17<sup>o</sup> 23<sup>t</sup> 19<sup>u</sup>.36  $z_1 = 90^\circ - \phi^1$  $z_1$  = 90° - 17° 23' 19".36  $z_1$  = 72° 36<sup>+</sup> 40".64

Cálculo de las constantes geodésicas

$$
N_1 = \frac{a}{(1 - e^2 \sin^2 \theta)^{\frac{1}{2}}}
$$
  
\n
$$
N_1 = \frac{6378 \cdot 206.4}{(1 - 0.006768657884 \times \sin^2 17^\circ 30!)^{\frac{1}{2}}}
$$
  
\n
$$
N_1 = 6380 \cdot 159.184
$$
  
\n
$$
A_1 = \frac{1}{N \sin 1}
$$
  
\n
$$
A_1 = \frac{1}{6380159.184 \times 4.8 \cdot 481368 \times 10^{-6}}
$$

 $A_i = 0.0323291003$ 

Cálculo de latitudes geocéntricas y colatitudes geocéntricas para. 29° 30'

tan  $\mathbf{P}_2' = 0.99323134 \times \tan 29^\circ 30'$ 

tan 
$$
\varphi_2
$$
 = 0.56194325  
\n $\varphi_2$  = 29° 20' 00''.66  
\n $z_2$  = 90° - 29° 20' 00''.66  
\n $z_2$  = 60° 39' 59''.344

Cálculo de las constantes geodésicas

$$
N_2 = \frac{6378 \cdot 206.4}{(1 - 0.006768657884 \times \text{sen}^2 \cdot 29^\circ \cdot 30^\prime)^{\frac{1}{2}}}
$$
  
\n
$$
N_2 = 6,383,447.034
$$
  
\n
$$
A_2 = \frac{1}{6383447.034 \times 4.8481368 \times 10^{-6}}
$$
  
\n
$$
A_2 = 0.0323124489
$$

Se sacaron los valores de los logaritmos de las constantes geodésicas para comparar con los valores de la Tabla que trae el libro del Ing. Manuel Medina Peralta de Geodesia Geométrica. La compro bación es aproximada ya que el cálculo es de grado en grado y nosería válida una interpolación.

| Valor calculado | Valor de tabla             |
|-----------------|----------------------------|
| $log A$         | $17^{\circ} = 8.5096009$   |
| $log A$         | $17^{\circ} = 8.509593619$ |
| $log A$         | $18^{\circ} = 8.5095862$   |
| $log A$         | $29^{\circ} = 8.5093808$   |
| $log A$         | $29^{\circ} = 8.5093808$   |
| $log A$         | $29^{\circ} = 8.5093808$   |

Cálculo del parámetro del cono

 $\ell = \frac{\log \cos \theta_1 - \log \cos \theta_2 - \log A_1 + \log A_2}{\sqrt{\log A_1 + \log A_2}}$  $\log$  tan  $\frac{z_i}{2}$  -  $\log$  tan $\frac{z_2}{2}$ 

1 L = (-0.-020580498)-(-0~060303224)-(-1.49040638)+(-1.490630126) (-0.1338753529)-(-0.2327466074)

 $\ell = \frac{0.039498981}{0.0099713541}$ o. 0988712545

 $\ell = 0.3994991385$ 

Cálculo de factor de escala

$$
k = \frac{\cos \phi}{\ell A_1 \tan^2 \frac{z_1}{2} \text{ sen } 1''}
$$

 $k = \frac{0.953716951}{5.536065000}$  $5.536065809 \times 10^{-8}$ 

 $k = 17227341.29$ 

Cálculo de dos puntos de coordenadas x, y en el mapa

Primer punto; paralelo de latitud 14° N con un incremento en lon gitud de 1° obtenci6n de la latitud geocéntrica y colatitud geocéntrica.

tan  $\mathfrak{P}' = 0.99323134 \times \tan 14^{\circ}$ 

 $tan \theta = 0.2476403864$ 

 $\mathbf{f} = 13^{\circ} 54' 32'' \cdot 147$  $z = 76^{\circ} 05' 27''.853$ 

Cálculo de la generatriz

 $g = k \tan^2 \frac{z}{2}$ 

 $g = 15$  619 964.39

De acuerdo a la fórmula anotada  $g = k E \tan^2 \frac{z}{2}$ , donde E es
la escala del mapa, tenemos

$$
g = \frac{15}{2} \frac{619}{000} \frac{964.39}{000}
$$

 $g = 7.80998216$  m

Cálculo de las coordenadas x, <sup>y</sup>

 $x = g$  sen  $(\ell \times \Delta \lambda)$ .

 $x = 7.80998216$  sen  $(0.3994991385 x 1)$ 

 $x = 0.0544552472$  m

$$
y = x \quad \tan \frac{\ell \Delta \lambda}{2}
$$

 $y = 0.05445524725$  tan  $\frac{(0.3994991385 \times 1)}{2}$ 2

$$
y = 0.00018984742 \text{ m}
$$

Segundo punto; 14° de latitud e incremento de 17° de longitud. Este punto usa la misma generatriz calculada anteriormente

 $x = g$  sen  $(\ell \times \Delta \lambda)$ .

34

 $\bullet$ 

 $x = 7.80998216$  sen  $(0.3994991385 \times 17)$ 

 $x = 0.9235804$  m

 $y = 0.9235804$  tan  $\left(\frac{0.3994991385 \times 17}{2}\right)$ 

 $y = 0.054801918$  m

Cálculo por Computadora

El trabajo se hizo en una minicomputadora, DATA GENERAL CORPORA-TION Modelo NOVA 1200, con una capacidad de lZK, desarrollando las f6rmulas anotadas anteriormente en lenguaje BASIC.

Este lenguaje trabaja a base de etiquetar las instrucciones con números y se ejecutan en orden progresivo.

Debido a que la proyecci6n es simétrica con respecto al meridiano central, solamente se calcula en la computadora medio canevá, haciendo incrernentos·en logitud de O a 17.

La computadora internamente trabaja 7 decimales, pero en la salida solo despliega 6, al introducir el programa original se hizo con 7 decimales, aunque el listado del programa solo presenta los 6 de salida.

El sistema de la máquina consiste en:

- Un teletipo que es la entrada y sálida de información, a tra- vés de la impresora, la lectora y perforadora de cinta de pa- pel.
- Unidad de Cintas, que sirve de entrada y salida, por medio de cintas magnéticas, ya que puede leer.y grabar en la cinta.
- Y la Nova que cuenta con el CPU (procesador), ALU (unidad arit m6tico 16gica) y la consola,

A continuación se presentan el diagrama de bloque, los diagramasde flujo, y la codificaci6n del programa.

En el diagrama de bloque se muestra toda la secuencia para el cál ' culo, sin detallar instrucciones.

Los diagramas de flujo muestran las secuencias detalladas de cada instrucción.

Para la codificación, hay que tomar en cuenta que el teletipo ---(TTY) cuenta con un campo de 72 caracteres por línea.

50.

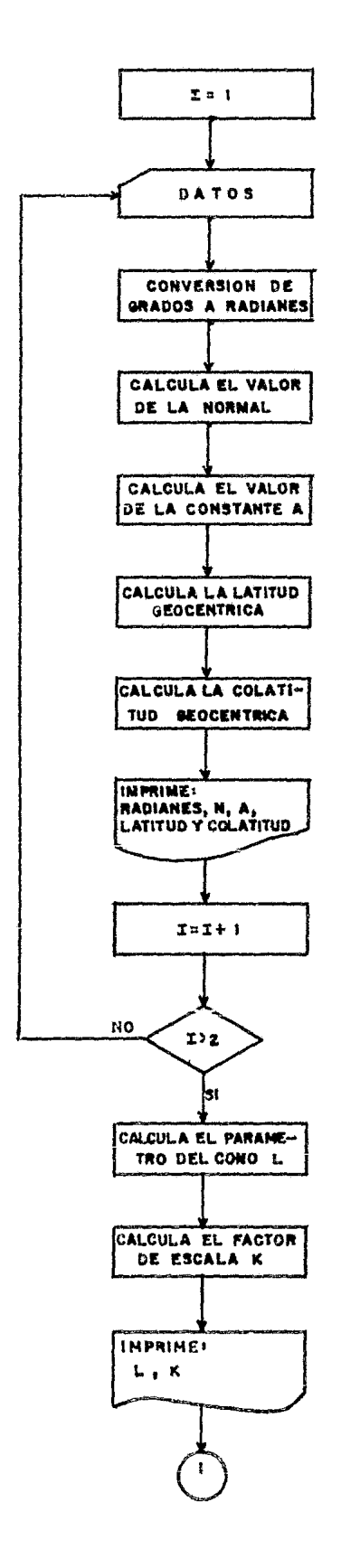

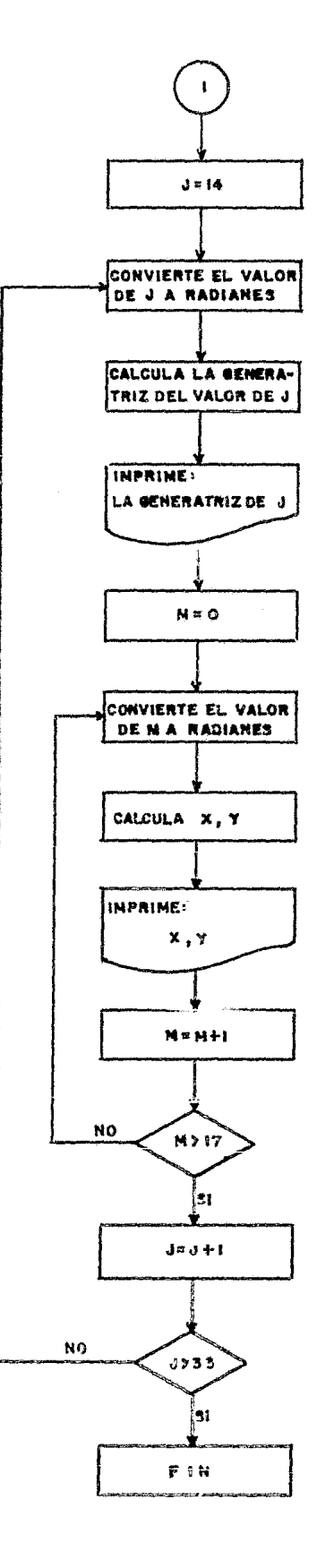

 $\frac{1}{4}$  and  $\frac{1}{4}$ 

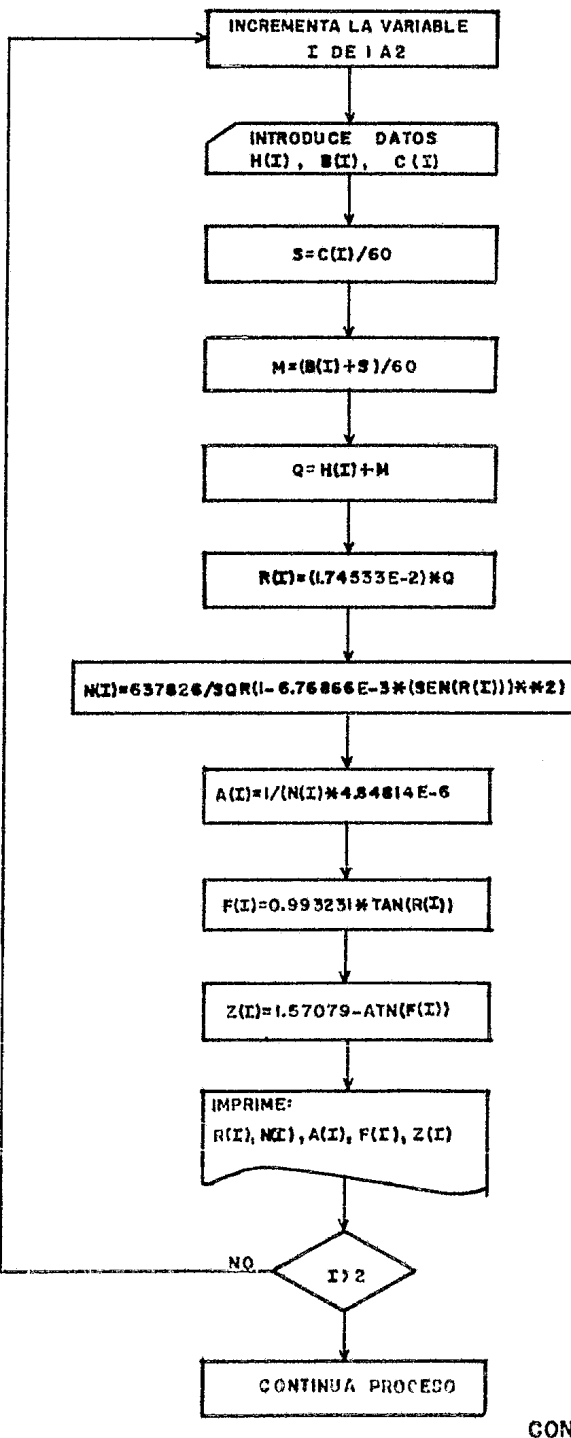

CONVIERTE GRADOS A RADIANES CALCULA NORMAL MAYOR, CONSTANTE GEODESICA A, LATITUD Y COLATITUD GEOCENTRICA

 $\alpha = -\eta_{\rm eff}$ 

 $\mathbb{S}P$ 

#### DIAGRAMA DE FLUJO

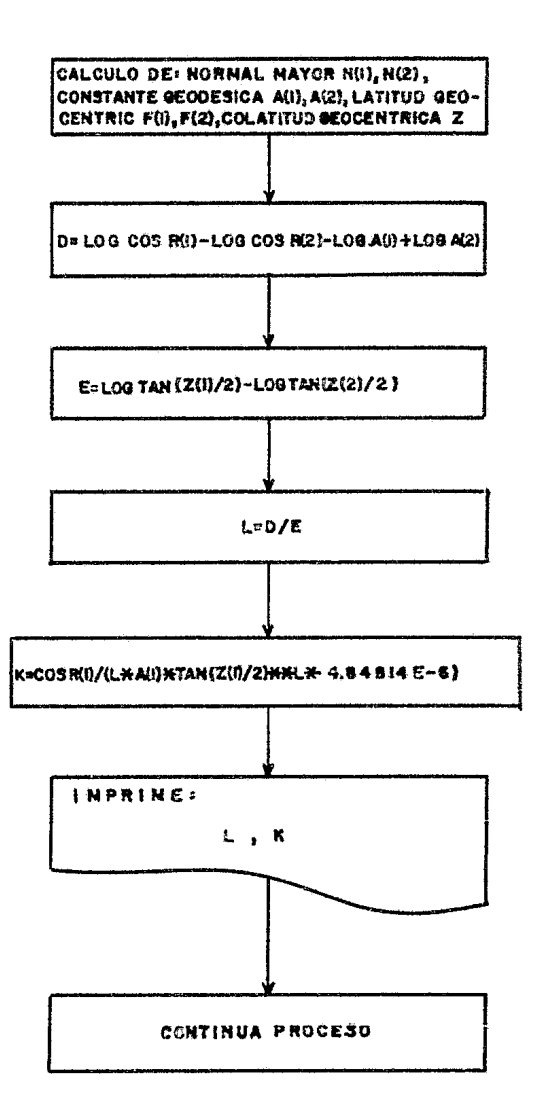

CALCULA PARAMETRO DEL CONO SECANTE L FACTOR DE ESCALA K

39

#### DIAGRAMA DE FLUJO

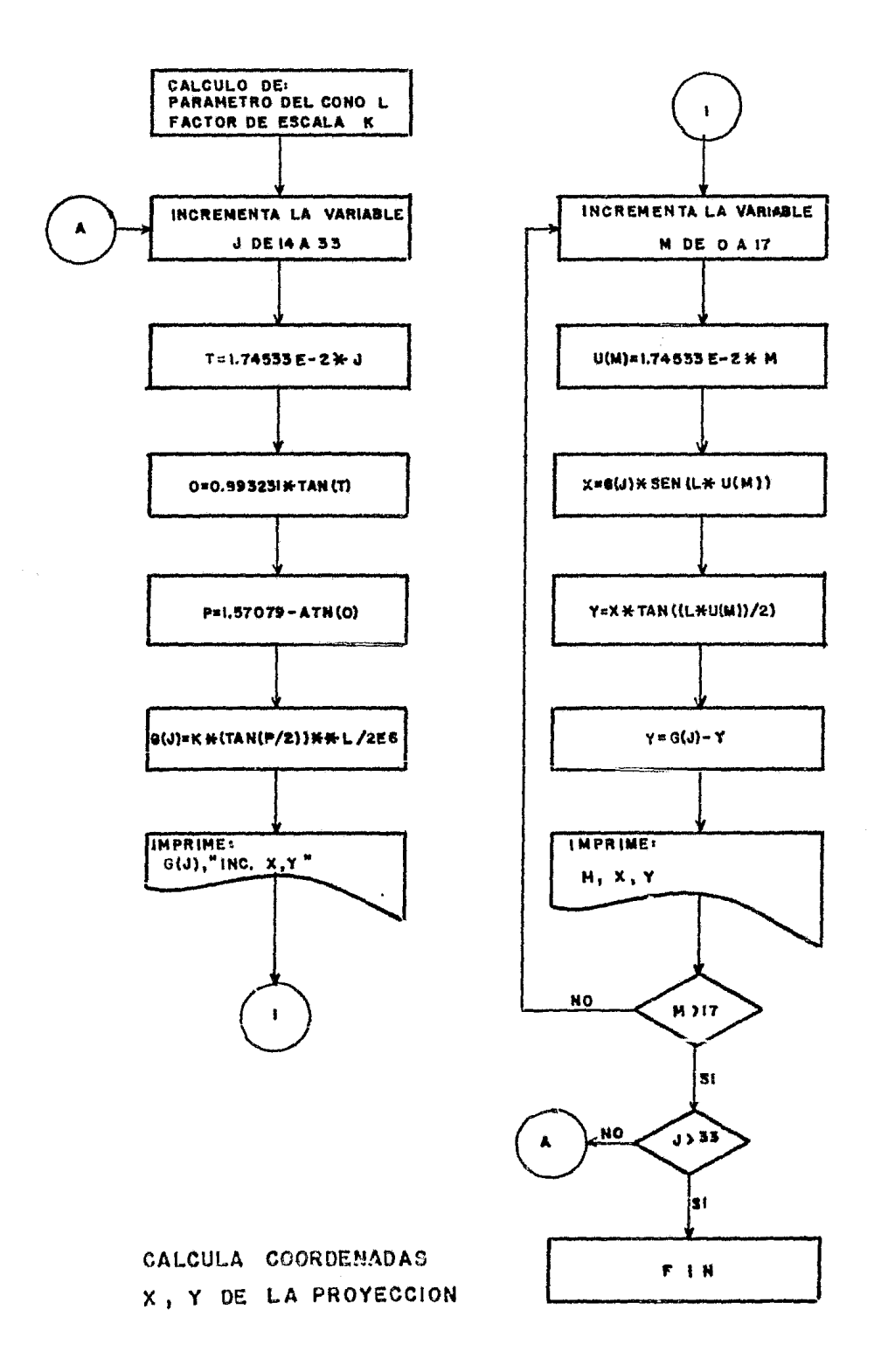

Ź,

 $.113$ 

## **CODIFICACION**

## CONICA CONFORME DE LAMBERT

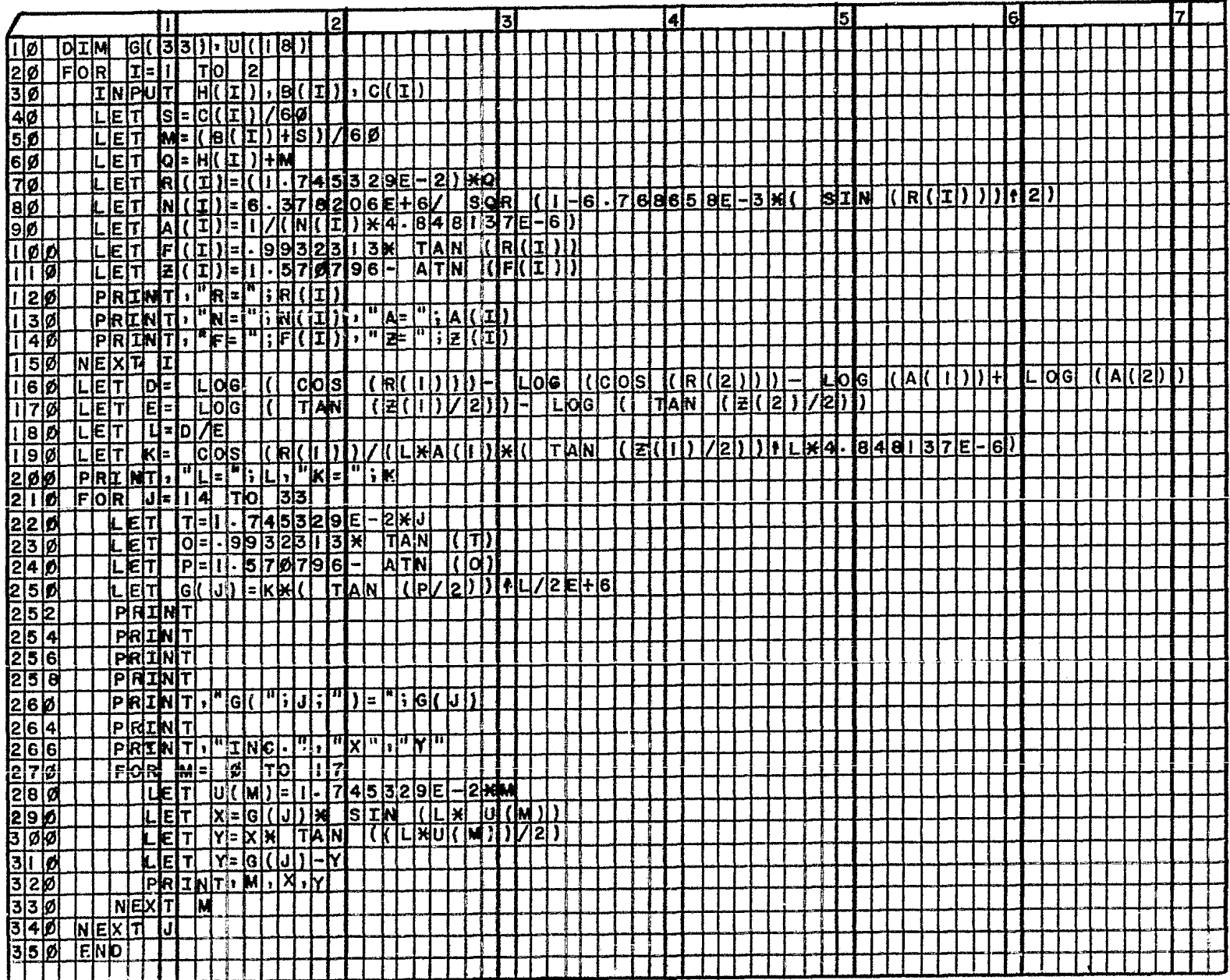

 $\alpha$ 

El programa consta de 28 instrucciones de proceso, 12 de impre--si6n y"formato y una para asignar memoria.

#### Descripci6n de cada instrucción:

```
10 DIM G(33),U(18) 
       Asigna memoria para las variables G, U 
20 FOR ·I = 1 TO 2 
       Cambia la variable I desde 1 hasta 2 de uno en uno, (hace-
       una malla o loop) sirve para meter los 2 datos de los para
       lelos base 
        \cdot \cdot30 INPUT H(I), B(I), C(I) 
       Se introduce el valor del paralelo base en grados H(I), mi 
       nutos B(I), y segundos C(I) 
40 LET S = C(I) / 60Convierte el valor de C, dato de segundos a décimas de mi-
       nuto
```

```
50 LET M = (B(I) + S) / 60
```
Convierte el valor de B más las décimas de segundo en déci mas de grado

60 LET  $Q = H(I) + M$ 

Hace que Q sea igual a grados y décimas de grado del paralelo base

70 LET  $R(I) = (1.74533 E-2)$  \*Q

Convierte los grados decimales a radianes, multiplicando el número O por 1.7453293  $\times$  10<sup>2</sup> (equivalencia de un gradoa radianes), E-2 es la notación exponencial que usa la com putadora

Se hace el cambio a radianes porque el compilador BASIC de la Nova trabaja exclusivamente en radianes, para este fin son las instrucciones 40, 50, 60 y 70.

- 80 LET N(I) = 6.37821 E + 6 / SQR (1-6.76866E-3\*( SIN  $(R(I))$ ) + 2) Calcula el valor de la normal mayor para el paralelo basepor medio de la fórmula (en esta instrucción aparece el -símbolo  $\dagger$  significa elevar a la potencia cuyo número sigue)
- 90 LET  $A(I) = 1/(N(I) * 4.84814 E-6)$ 
	- Encuentra el valor de la constante geodésica del paralelobase, según la f6rmu1a

100 LET  $F(I) = .993231 * TAN (R(I))$ 

Calcula el valor tangente de la latitud geocéntrica del - paralelo de acuerdo a la fórmula

110 LET  $Z(I) = 1.57079 - ATN (F(I))$ 

Calcula la colatitud geocéntrica del paralelo conforme a la f6rmula

120 PRINT, "R=" ; R(I)

$$
4\sqrt{3}
$$

Imprime el valor que tiene R(I), la coma después de PRINTes para separar la impresi6n del margen 14 espacios lo que esta entre comillas lo imprime literalmente

130 PRINT, "N=" ; N(I), "A=" ; A(I)

Imprime los valores de N y A

140 PRINT, "F=";  $F(1)$ , "Z=";  $Z(T)$ 

Imprime los valores de F y Z

150 NEXT I

Cierra el loop que empez6 en la instrucci6n 20 POR, regresándo a esta instrucción, si el FOR esta completo continúa con la siguiente instrucción

160 LET D=LOG  $(COS (R(1)))$ - LOG  $(COS (R(2)))$ - LOG  $(A(1))$  + LOG  $(A(2))$ Calcula el numerador para L el parámetro del cono secante

170 LET  $E = LOG (TAN (Z(1) / 2)) - LOG (TAN (Z(2) / 2))$ 

Calcula el denominador de <sup>L</sup>

180 LET  $L = D/E$ 

Calcula el parámetro del cono, dividiendo el valor de D en tre E, no se hizo en una sola instrucción, porque no cabía dentro del formato del teletipo

190 LET K= COS  $(R(1)) / (L*A(1)*(TAN (Z(1) / 2)) * L*A.84814 E-6)$ Calcula el factor de escala que permite espaciar ios para-

lelos para hacer la proyecci6n conforme

```
200 PRINT, 'L =" ; L, 'K =" K
       Imprime el valor de L y K
```
210 FOR  $J = 14$  TO 33

Cambia la variable J desde 14 hasta 33 de uno en uno, sonlos valores de los paralelos (es un loop que termina con la instrucci6n 340 con NEXT JJ

```
220 LET T = 1.74533 E-2 *J
```
Cambia el paralelo J de grados a radianes

```
230 LET O = .993231 * TAN (T)
```
Encuentra el valor tangente de la latitud geoc6ntrica delparalelo <sup>J</sup>

 $240$ .LET  $P=1.57079 - ATN$  (O)

Encuentra la colatitud geocéntrica del paralelo <sup>J</sup>

250 LET  $G(J) = K * (TAN (P / 2)) + L/2 E+6$ 

Encuentra la generatriz del paralelo J a la escala 2 MILI.O NES

Las instrucciones 252, 254, 256, 258 que dicen PRINT sirven paraimprimir en blanco el renglón, lo que hacen es brincar cuatro ren glones en blanco

260 PRINT, "G(";J;") = ";G(J)

Sirve para imprimir el valdr de G(J) la generatriz del paralelo J poniendo primero G después el valor de J y el valor que calcula para G(J)

264 PRINT

Pide que brinque reng16n

```
266 PRINT, "INC.", "X", "Y"
```
Imprime como título INC. (INCREMENTO), X, Y

270 FOR M = O TO 17

Cambia la variable M desde O hasta 17 de uno en uno, que son los incrementos en longitud (este loop termina en la instrucci6n 330 NEXT M), y está dentro del loop de <sup>J</sup>

280 LET  $U(M) = (1.74533 E-2)$  \*M

Cambia el valor de M a radianes

290 LET  $\dot{\chi} = G(J) * SIN.(L*U(M))$ Encuentra el valor de X

300 LET Y = X \* TAN  $((L^*U(M)) / 2)$ 

Encuentra el valor de Y

310 LET  $Y = G(J) - Y$ 

Integra el valor de Y al sistena de G

Para poder trazar el canevá se calcula la magnitud de los radios-. de los paralelos (generatrices), el cruce de meridianos y parale-

los se hace por una pareja "x", "y". La "x" es la verdadera -abscisa, pero la "y" no propiamente una ordenada, la figura muestra como se hace el trazo.

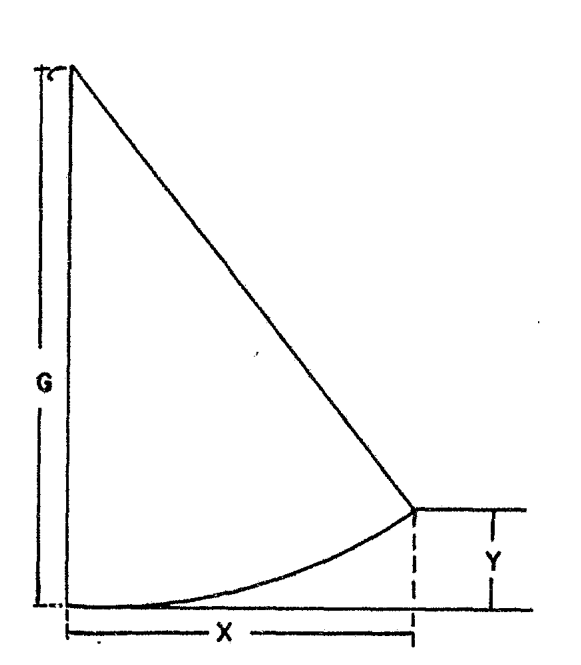

Se encuentra el valor de "g",a partir de este punto, se encuentra el valor de " $x$ ",  $y$  seimprime entonces el valor de - "y" se resta del valor de g de esta forma el valor de y final esta dado desde el vértice del cono.

Si se imprime el primer valor de y, al graficar en un coordinat6 grafo, se trazaría "gº en seguida "x", y en este punto se tendría que partir de cero para poder graficar "y", encontrando así el - cruce de coordenadas geográficas.

Se pens6 entonces restar el valor "Y" a "g" y se tendría el valor de "Y" referido al origen de g, esto se hizo para todos los pun- tos.

#### 1 320 PRINT, M, X, Y

Imprime el valor de M (incremento en longitud) x abscisa,y ordenada (absoluta)

#### 330 NEXT M

Cierra el loop pidiendo el siguiente valor de M (longitud) y se traslada a la instrucción 270, cuando completa los in crementos de M, continuará con la. siguiente instrucci6n

340 NEXT J

Cierra el loop de J pidiendo el siguiente valor de paralelo mandando la instrucci6n a la 210, la instrucci6n 340 se ejecuta cuando termina los 17 incrementos de la instruc--ci6n 270

350 END

TERMINA EL PROGRAMA

Variables empleadas dentro del programa:

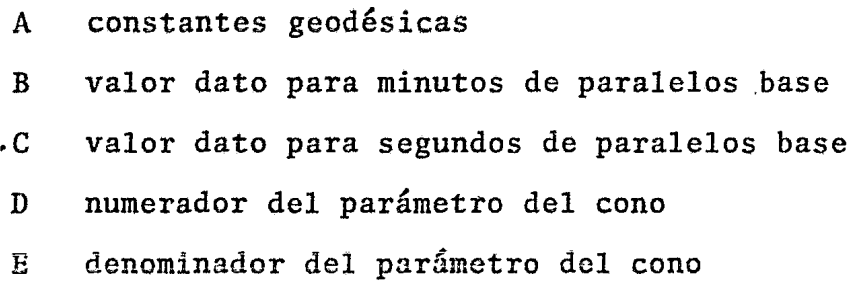

- F tangente de latitud geocéntrica de paralelos base
- G generatriz del cono
- H valor dato para grados de paralelos base
- I variable a incrementarse para meter datos de paralelos base
- J variable a incrementarse para paralelos
- K factor de escala para el espaciamiento de paralelos
- L parámetro del cono
- M minuto en decimales de grado de paralelos base e incrementos de longitud
- N normal mayor de paralelos base
- O latitud geocéntrica de los paralelos
- P colatitud geocéntrica de los paralelos
- Q grados decimales de paralelos base
- R valor en radianes de paralelos base
- S segundos en decimales de minuto por paralelos base
- T radianes de los paralelos
- U radianes de los meridianos
- X abscisa del canevá (x)
- Y ordenada del canevá (y)
- Z colatitud geocéntrica de paralelos base

A continuaci6n se presenta el listado del programa y los resulta dos del proceso.

```
10 DIM GE331, UE181
20 -FOR I=1 TO 2
3<sub>0</sub>INPUT HEID, BEID, CEID
40
      LET S = C[I] / 6050
      LET M = (B[1]+S)/60LET Q=H[I]+M
60
      LET R[I]=(1-74533E-2)*Q70
     LET NII]=6.37821E+6/ SQR (1-6.76866E-3*( SIN (RIII))+2)
80
     LET AI1 = 1/(N[I]*4.84814E-6)
90.
      LET F[1]=-993231* TAN (R[I])
100
      LET Z[I]=1.57079- ATN (F[I])
110120PRINT, "R="; R[I]
130PRINT,"N=";N[I],"A=";A[I]
140
      PRINT, "F="; F[1], "Z="; Z[1]150 NEXT I
160 LET D= LOG (COS (R[1]))- LOG (COS (R[2]))- LOG (A[1])+ LOG (A[2]
170 LET E= LOG (TAN (Z[1]/2))- LOG (TAN (Z[2]/2))
180 LET L = D/E190 LET K= COS (RE11)/(L*AE11*( TAN (ZE11/2))+L*4+84814E-6)
200
    \mathbf{PRINT}, "L=";L, "K="; K
210 FOR J=14 TO 33
220
      LET T=1.74533E-2*J
       LET 0 = -993231* TAN (T)
230
       LET P=1.57879 - ATN(0)240
       LET G(J) = K * C TAN (P/2)) +L/2E+6
250
      PRINT
252
254
      PRINT
256
      PRINT
      PRINT
258
      PRINT,"G(";J;")=";G[J]
260
264
      PRINT
      PRINT, "ING.", "X", "Y"
266
270FOR M = 0 TO 17
28Ø
       LET U[M]=1=74533E=2*M
29Ø
        LET X=GIJJ* SIN (L*UIMI)
30<sub>0</sub>
         LET Y=X* TAN ((L*U[M])/2)
         LET Y=GLJJ-Y
310320
         PRINT.M.X.Y
330NEXT M
340 NEXT J
350 END
```
 $\mathbf{R} \mathbf{U}$ 

 $\ddot{\phantom{a}}$ 

 $\label{eq:2} \frac{1}{2} \sum_{i=1}^n \frac{1}{2} \sum_{j=1}^n \frac{1}{2} \sum_{j=1}^n \frac{1}{2} \sum_{j=1}^n \frac{1}{2} \sum_{j=1}^n \frac{1}{2} \sum_{j=1}^n \frac{1}{2} \sum_{j=1}^n \frac{1}{2} \sum_{j=1}^n \frac{1}{2} \sum_{j=1}^n \frac{1}{2} \sum_{j=1}^n \frac{1}{2} \sum_{j=1}^n \frac{1}{2} \sum_{j=1}^n \frac{1}{2} \sum_{j=1}^n \frac{1}{$ 

 $\mathcal{L}_{\mathcal{A}}$ 

 $\frac{1}{2}$ 

l,

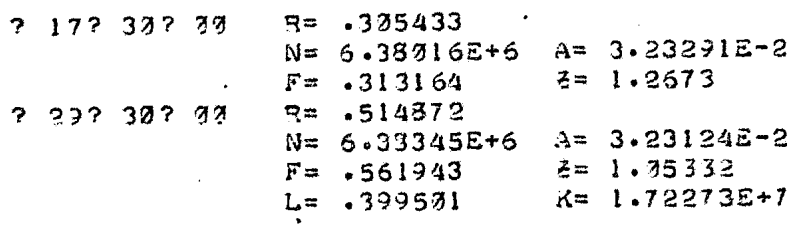

## $3(14) = 7.38996$

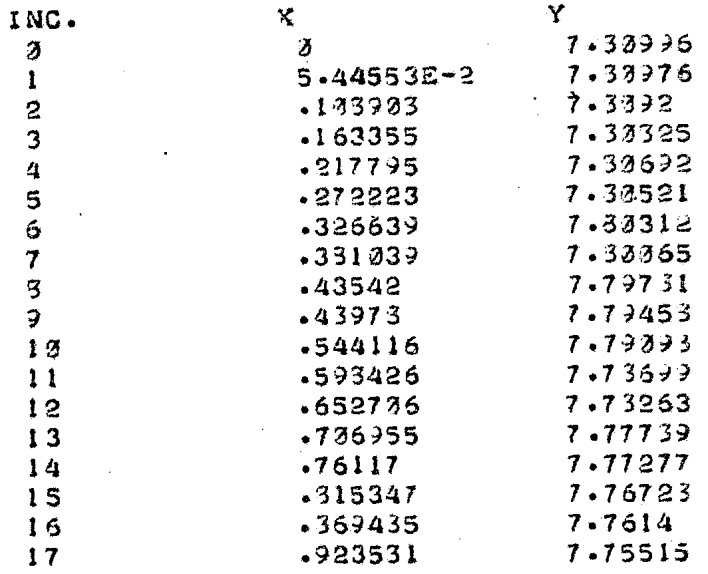

 $\sim$ 

 $\sim$   $\sim$ 

## $3(15) = 7.75427$

 $\sim 10^{11}$ 

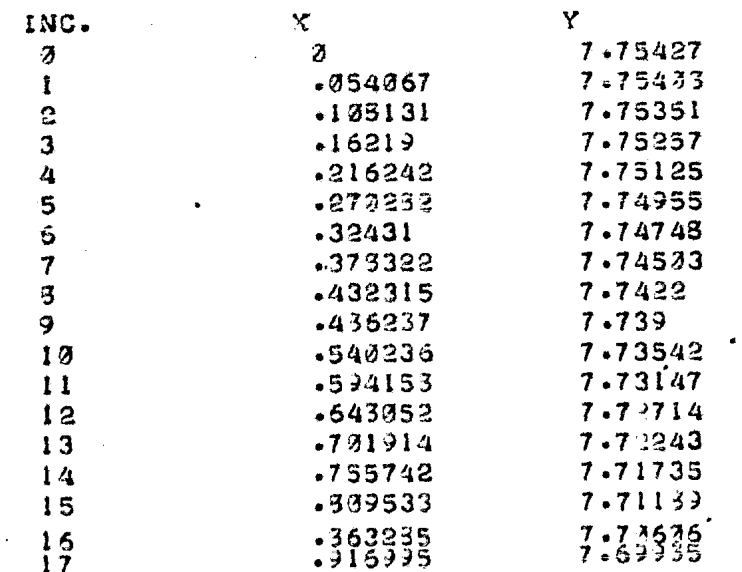

51

 $\bar{z}$ 

 $\ddot{\phantom{0}}$ 

 $3(16) = 7.6937$ 

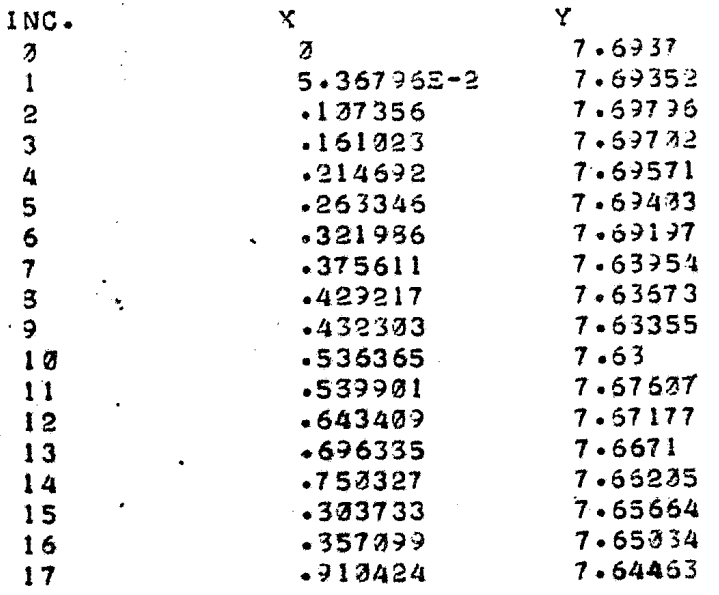

 $\sim$ 

## $3(17) = 7.64327$

 $\mathcal{A}^{\mathcal{A}}$ 

 $\frac{1}{2}$  ,  $\frac{1}{2}$ 

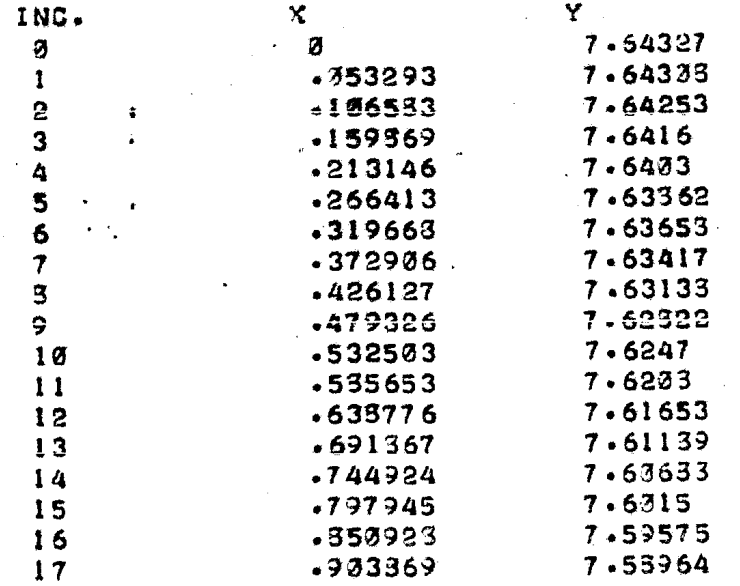

## $3(13) = 7.53793$

 $\bar{z}$ 

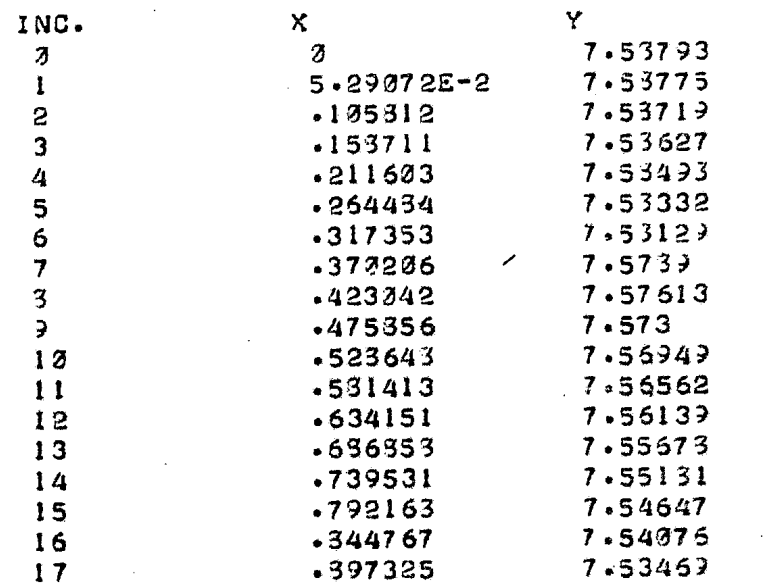

 $\ddot{\phantom{a}}$ 

 $\hat{\mathbf{v}}$ 

 $\bar{z}$ 

 $\mathcal{A}^{\text{max}}_{\text{max}}$ 

 $\mathcal{O}(\mathcal{O}(n^2))$  , where  $\mathcal{O}(\mathcal{O}(n^2))$  ,  $\mathcal{O}(\mathcal{O}(n^2))$ 

 $\overline{\phantom{a}}$ 

## $3(19) = 7.53269$

 $\sim$   $\omega$ 

 $\hat{\boldsymbol{\cdot} }$ 

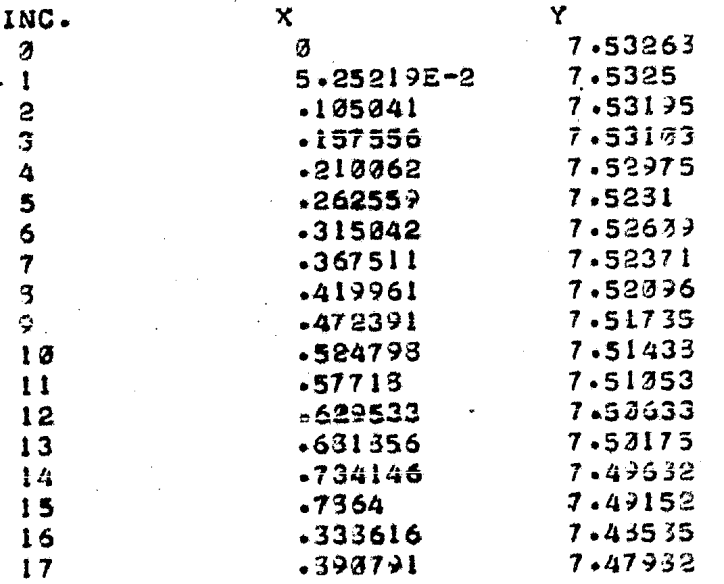

#### $3C$  22  $3 = 7.4775$

 $\hat{\mathbf{y}}$ 

 $\ddot{\phantom{a}}$ 

 $\ddot{\phantom{0}}$ 

 $\bullet$ 

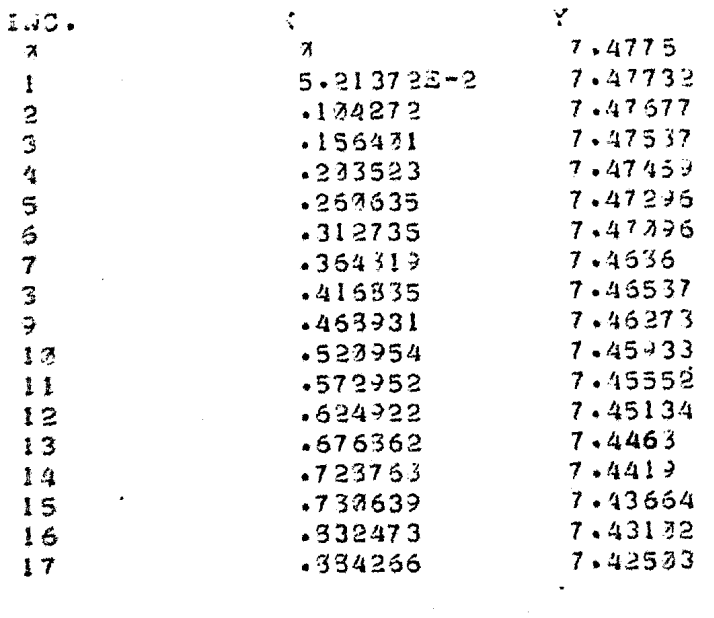

 $\bar{\gamma}$ 

 $\mathcal{A}^{\text{c}}_{\text{c}}$  ,  $\mathcal{A}^{\text{c}}_{\text{c}}$ 

 $3(31) = 7.42237$ 

 $\mathcal{A}$ 

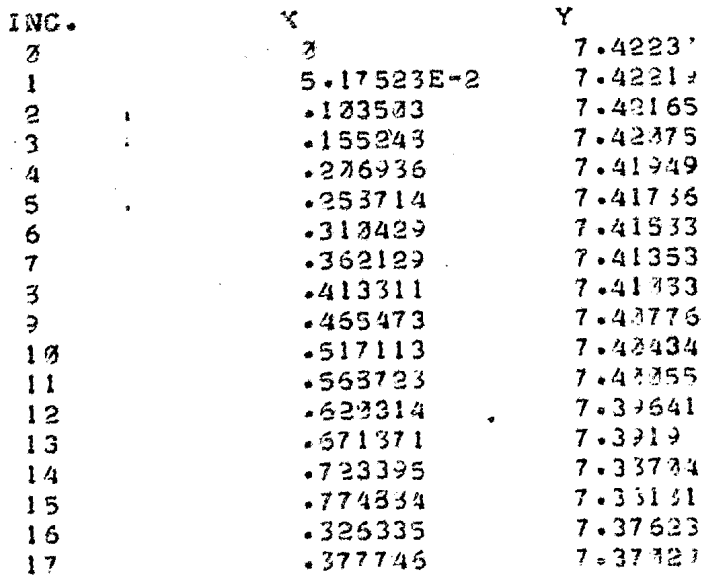

54

 $\sim$  $\ddot{\phantom{a}}$  ra.

 $\bar{\pmb{\epsilon}}$ 

 $3(22) = 7.36723$ 

 $\sim$   $\sim$ 

l,

 $\langle \cdot \rangle$ 

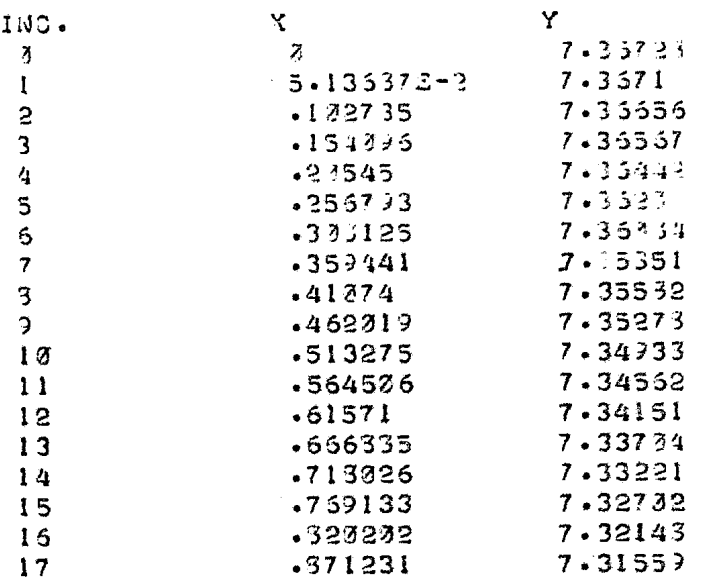

 $3(23) = 7.31221$ 

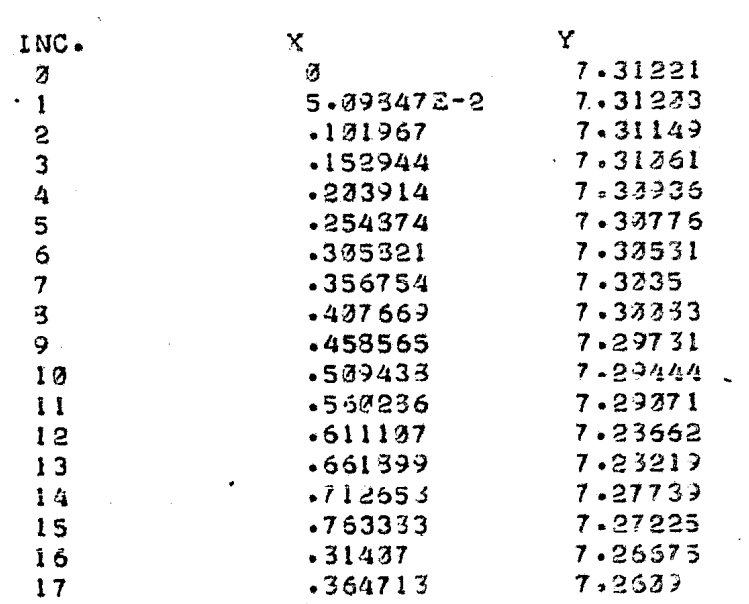

55

 $\sim 10^{-11}$ 

 $\sim$   $\sim$ 

 $\ddot{\phantom{a}}$ 

 $\sim$   $\chi$ 

#### $3(34) = 7.25714$

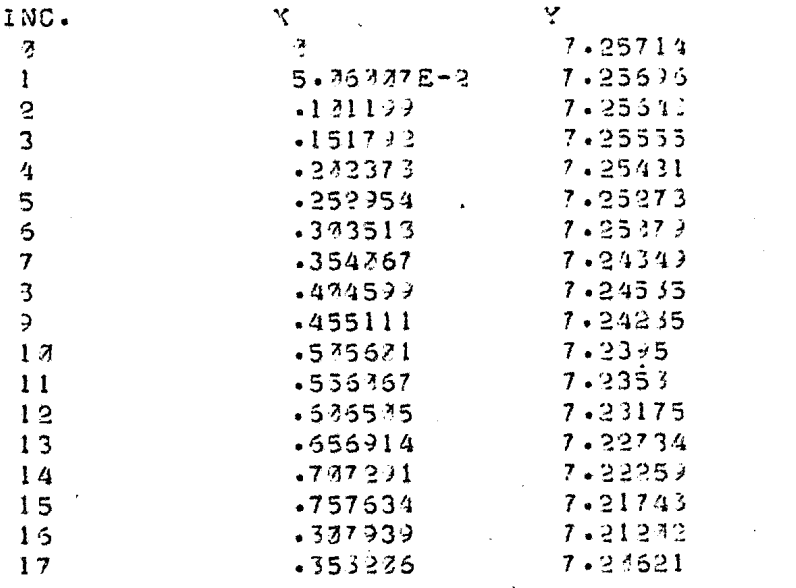

 $\sim 10^{-1}$ 

 $\mathcal{L}^{\text{max}}_{\text{max}}$  , where  $\mathcal{L}^{\text{max}}_{\text{max}}$ 

#### $36.35$   $\rightarrow 7.23235$

 $\mathcal{L}^{\text{max}}(\mathcal{L}^{\text{max}})$  . The  $\mathcal{L}^{\text{max}}$ 

 $\sim 10$ 

 $\bullet$ 

 $\hat{\mathbf{v}}$ 

 $\bullet$  .

 $\bar{z}$ 

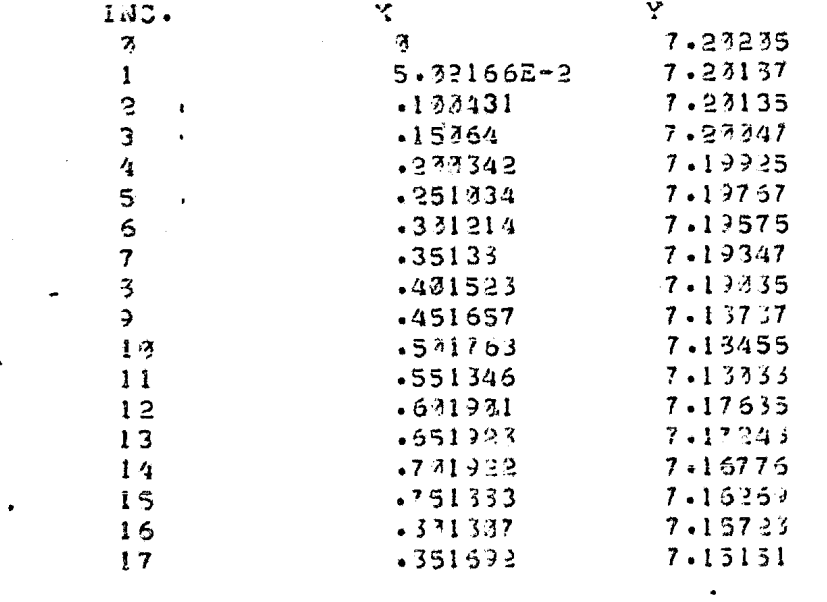

 $\sim$   $\sim$ 

56

 $\label{eq:2.1} \frac{1}{\sqrt{2}}\left(\frac{1}{\sqrt{2}}\right)^{2} \frac{1}{\sqrt{2}}\left(\frac{1}{\sqrt{2}}\right)^{2} \frac{1}{\sqrt{2}}\left(\frac{1}{\sqrt{2}}\right)^{2} \frac{1}{\sqrt{2}}\left(\frac{1}{\sqrt{2}}\right)^{2} \frac{1}{\sqrt{2}}\left(\frac{1}{\sqrt{2}}\right)^{2} \frac{1}{\sqrt{2}}\left(\frac{1}{\sqrt{2}}\right)^{2} \frac{1}{\sqrt{2}}\left(\frac{1}{\sqrt{2}}\right)^{2} \frac{1}{\sqrt{2}}\left(\frac{$ 

 $\mathcal{L}^{\text{max}}_{\text{max}}$  and

 $\sim 10^{-11}$ 

 $\mathcal{L}^{\mathcal{L}}(\mathcal{L}^{\mathcal{L}})$  and  $\mathcal{L}^{\mathcal{L}}(\mathcal{L}^{\mathcal{L}})$  . Then, if  $\mathcal{L}^{\mathcal{L}}(\mathcal{L}^{\mathcal{L}})$ 

 $\mathcal{L}^{\text{max}}_{\text{max}}$  and  $\mathcal{L}^{\text{max}}_{\text{max}}$ 

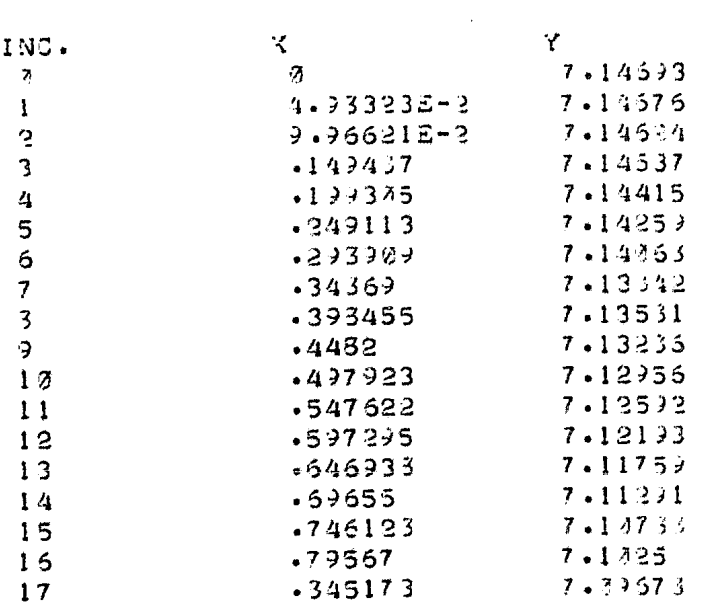

 $3(27) = 7.89176$ 

 $\mathbf{r}^{(1)}$ 

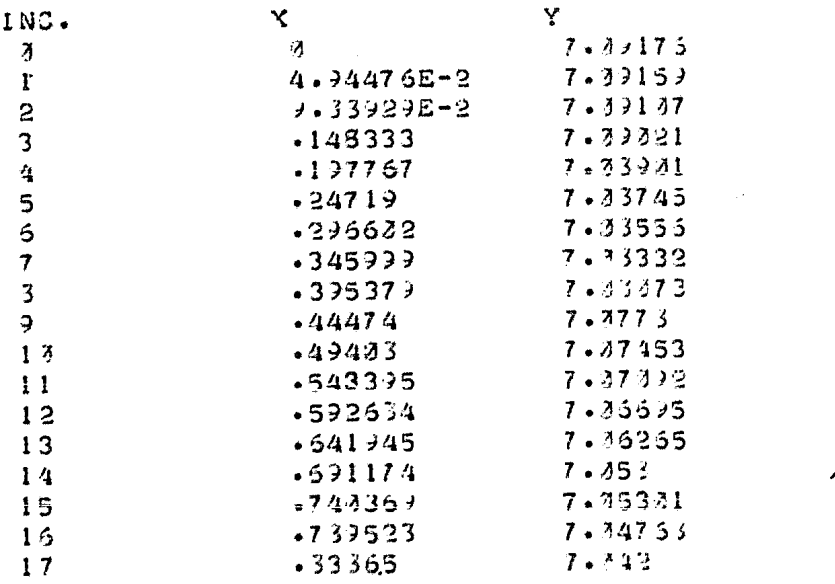

57

 $\frac{1}{2} \frac{1}{2} \sum_{i=1}^{n} \frac{1}{2} \sum_{j=1}^{n} \frac{1}{2} \sum_{j=1}^{n} \frac{1}{2} \sum_{j=1}^{n} \frac{1}{2} \sum_{j=1}^{n} \frac{1}{2} \sum_{j=1}^{n} \frac{1}{2} \sum_{j=1}^{n} \frac{1}{2} \sum_{j=1}^{n} \frac{1}{2} \sum_{j=1}^{n} \frac{1}{2} \sum_{j=1}^{n} \frac{1}{2} \sum_{j=1}^{n} \frac{1}{2} \sum_{j=1}^{n} \frac{1}{2} \sum$ 

 $\mathcal{L}^{(1)}$ 

 $\mathcal{L}^{\text{max}}_{\text{max}}$ 

 $\label{eq:2} \frac{1}{\sqrt{2}}\int_{0}^{\infty}\frac{1}{\sqrt{2\pi}}\left(\frac{1}{\sqrt{2\pi}}\right)^{2}d\mu_{\rm{eff}}\,d\mu_{\rm{eff}}$ 

 $\mathcal{A}^{\text{max}}_{\text{max}}$ 

 $\label{eq:2.1} \frac{1}{\sqrt{2\pi}}\frac{1}{\sqrt{2\pi}}\int_{0}^{\infty}\frac{1}{\sqrt{2\pi}}\frac{1}{\sqrt{2\pi}}\frac{1}{\sqrt{2\pi}}\frac{1}{\sqrt{2\pi}}\frac{1}{\sqrt{2\pi}}\frac{1}{\sqrt{2\pi}}\frac{1}{\sqrt{2\pi}}\frac{1}{\sqrt{2\pi}}\frac{1}{\sqrt{2\pi}}\frac{1}{\sqrt{2\pi}}\frac{1}{\sqrt{2\pi}}\frac{1}{\sqrt{2\pi}}\frac{1}{\sqrt{2\pi}}\frac{1}{\sqrt{2\pi}}\frac{1}{\sqrt{2\$ 

 $\mathcal{L}^{\text{max}}_{\text{max}}$  and  $\mathcal{L}^{\text{max}}_{\text{max}}$ 

## $3(23) = 7.33653$

 $\sim$ 

 $\sim 5\%$ 

 $\mathcal{A}^{\mathcal{A}}$ 

 $\mathbf{v}$  .

 $\bullet$ 

 $\sim$ 

 $\sim$  .

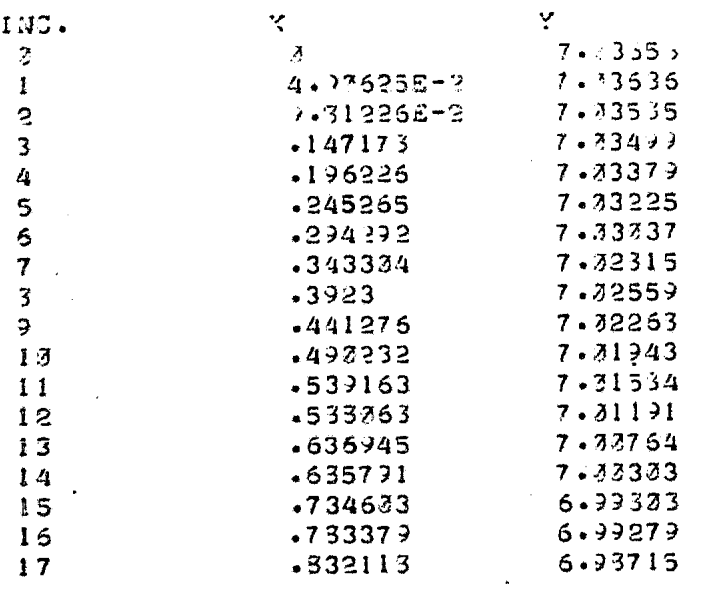

 $\sim$ 

 $\sim 10^{-10}$ 

 $\sim 10$ 

 $\sim 10^{-1}$ 

 $\sim 10^{-1}$ 

 $\bar{\omega}$ 

 $\hat{\mathbf{r}}$  :

 $\ddot{\phantom{a}}$ 

#### $3C$  29  $3 = 6.93121$

 $\mathcal{L}(\mathcal{L})$ 

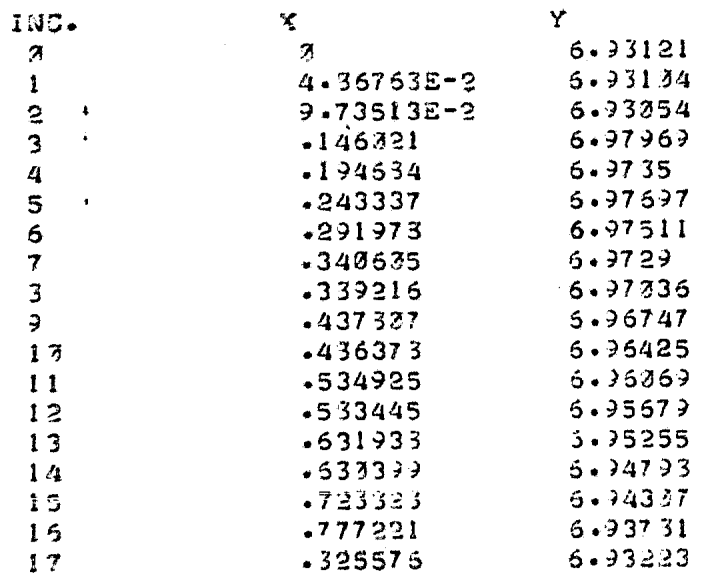

58

 $\bar{\mathcal{A}}$  $\bullet$ 

# $3(37) = 6.92579$

 $\label{eq:2.1} \mathcal{L}_{\text{max}}(\mathcal{L}_{\text{max}}) = \mathcal{L}_{\text{max}}(\mathcal{L}_{\text{max}})$ 

 $\sim 10^{-10}$ 

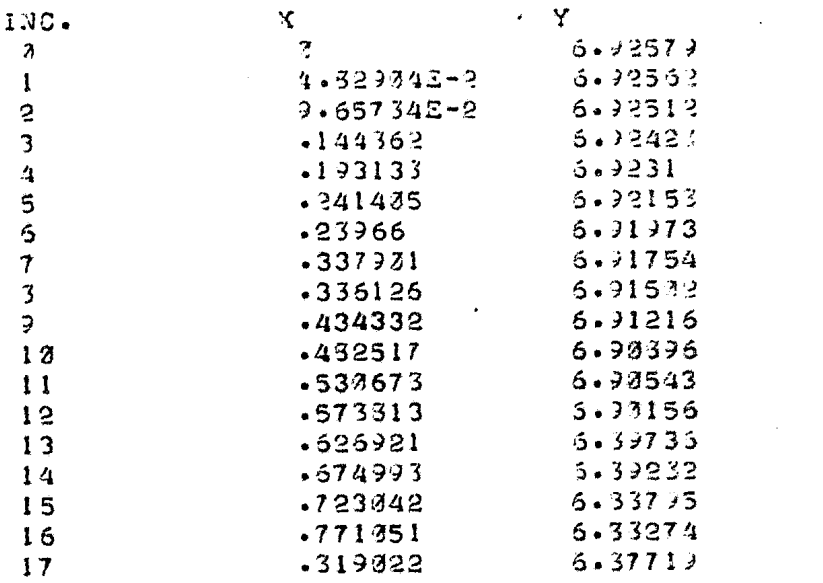

## $3(31) = 6.37025$

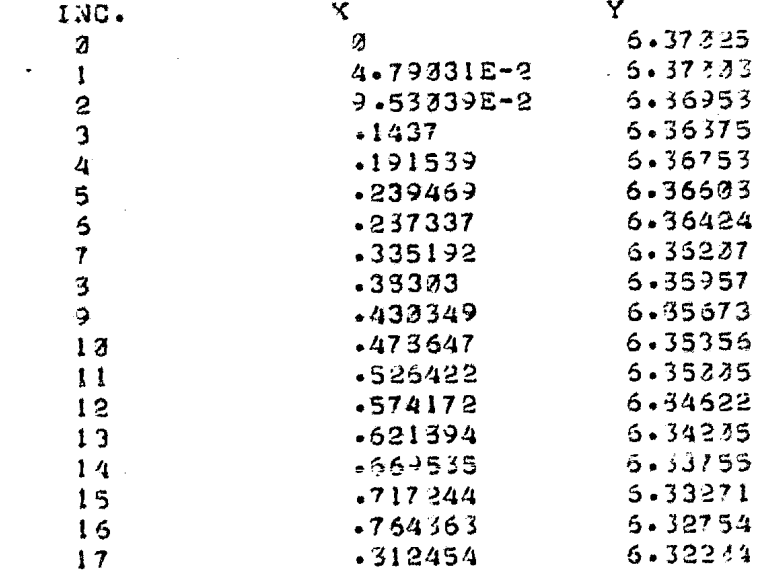

59

 $\mathcal{L}(\mathbf{z})$  and  $\mathcal{L}(\mathbf{z})$  . The signal  $\mathcal{L}(\mathbf{z})$ 

 $\label{eq:2.1} \frac{1}{2} \int_{\mathbb{R}^3} \frac{1}{\sqrt{2}} \, \frac{1}{\sqrt{2}} \,$ 

 $\sim 10$ 

 $\sim$ 

 $\mathcal{Q}^{\mathcal{A}}$  .

 $\ddot{\phantom{0}}$ 

 $\bullet$ 

 $\sim$ 

 $\sim 10^{-1}$ 

 $\sim 300$ 

 $\ddot{\phantom{1}}$ 

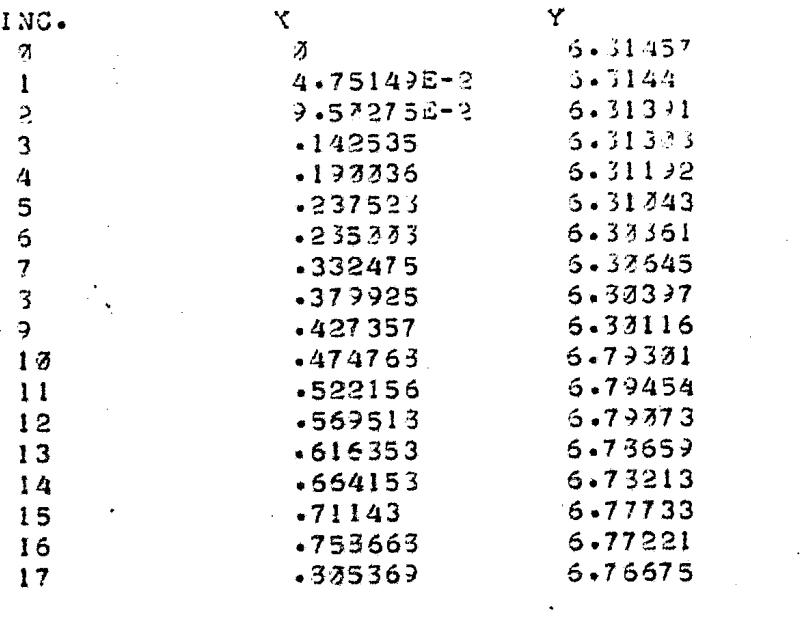

 $\label{eq:2} \frac{1}{\sqrt{2}}\sum_{i=1}^n\frac{1}{\sqrt{2}}\sum_{i=1}^n\frac{1}{\sqrt{2}}\sum_{i=1}^n\frac{1}{\sqrt{2}}\sum_{i=1}^n\frac{1}{\sqrt{2}}\sum_{i=1}^n\frac{1}{\sqrt{2}}\sum_{i=1}^n\frac{1}{\sqrt{2}}\sum_{i=1}^n\frac{1}{\sqrt{2}}\sum_{i=1}^n\frac{1}{\sqrt{2}}\sum_{i=1}^n\frac{1}{\sqrt{2}}\sum_{i=1}^n\frac{1}{\sqrt{2}}\sum_{i=1}^n\frac{1$ 

 $\mathcal{A}=\{x_1,\ldots,x_n\}$  .

 $\sim$   $\sim$ 

 $\sim$   $\sim$ 

 $\bar{\mathcal{A}}$ 

 $\sim 10^{11}$ 

 $3(33)$   $\sqrt{2}$  5.75373

 $\bullet$ 

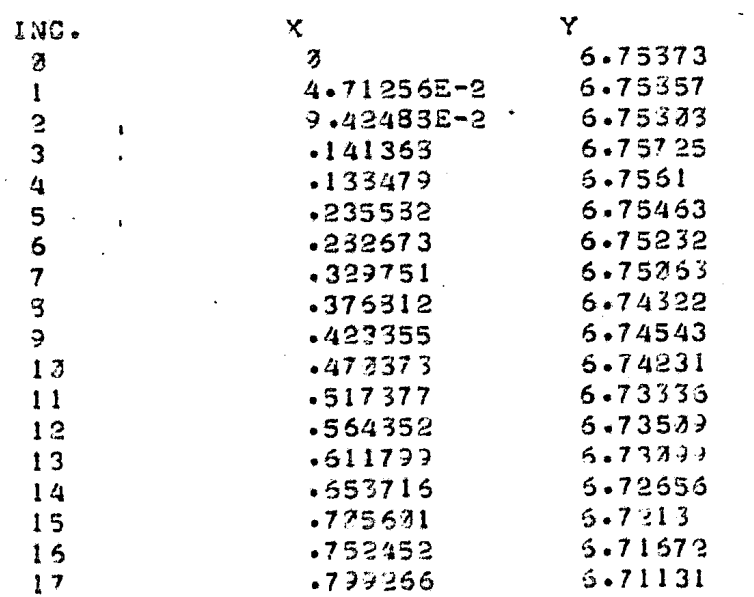

 $\sim$   $\sim$ 

 $\bar{\mathcal{A}}$ 

60

 $\sim 10^{11}$  km  $^{-1}$ 

 $\sim 10^{-11}$  $\bullet$ 

 $\mathbb{Z}^2$ 

 $\sim$ 

Comparaci6n entre rasultados manuales y de computadora. Primero se anota el resultado manual y después el de computadora. Para el paralelo base de 17° 30' tenemos:  $N = 6$  380 159.184 contra  $N = 6.38016$  E+6 Existe una diferencia de 0.816

 $A = 0.0323291003$  contra  $A = 3.23291 E-2$ Existe una diferencia de  $3 \times 10^{-10}$ 

tan  $\mathbf{f}' = 0.313164639$  contra tan  $\mathbf{f}' = .313164$ Existe una diferencia de 6.39  $\times$  10<sup>-7</sup>

 $Z = 72^{\circ} 36' 40''.64$  contra  $Z = 1.2673$ El valor de Z calculada en radianes es 1.267306065, existe una - diferencia de 6.065  $\times$  10<sup>-6</sup>

Para el paralelo base de 29° 30'  $N = 6$  383 447.034 contra  $N = 6.38345$   $E+6$ Existe una diferencia de 2.966

 $A = 0.0323124489$  contra  $A = 3.23124$  E-2 Existe una diferencia de 4.89  $\times$  10<sup> $\textdegree$ </sup>

tan  $f' = 0.56194325$  contra tan  $f' = .561943$ Existe una diferencia de 2.5  $\times$  10<sup>-7</sup>

 $Z = 60^{\circ}$  39' 59".344 contra  $Z = 1.05882$ El valor de Z calculada en radianes es 1.058829899, existe una di ferencia de 9.899  $\times 10^5$ 

Para los valores de L y *K*   $L = 0.3994991385$  contra  $L = .399501$ Existe una diferencia de 1.8615  $\times$  10<sup>6</sup>

*K* = 17 227 341.29 contra *K* = 1.72273 E+7 Existe una diferencia de 41.29

La generatriz del paralelo 14°  $g = 7.80998216$  contra  $g = 7.80996$ Existe una diferencia de 2.216  $\times$  10<sup>5</sup>

Las coordenadas x, y de 14° de latitud y 1° de incremento en --longitud·  $x = 0.0544552472$  contra  $x = 5.44553$  E-2 Existe una diferencia de 5.28  $\times 10^{8}$ 

Como se mencionó anteriormente el valor de y impreso por la compu • tadora, es la diferencia de la y calculada menos el valor de la generatriz del paralelo en cuestión.

 $y = 0.00018984742$  que restada de la generatriz queda 7.809792313 contra 7.80976 Existe una diferencia de 3.2313  $\times$  10<sup>-5</sup>

Para el paralelo de 14° con un incremento de longitud de 17°  $x = 0.9235804$  contra  $x = .923581$ Existe una diferencia de 6  $\times$  10<sup>-7</sup>

En el valor de y ya restado de Ja generatriz  $y = 7.755180242$  $y = 7.75515$ Existe una diferencia de 3.0242  $\times$  10<sup>-5</sup>

Algunas diferencias son aparentes, ya que la máquina s61o imprime 6 decimales, redondeando la cifra, por otro lado a la escala quese esta trabajando se tienen diferencias máximas de 3 centésimasde milímetro, no afectando en la representación gráfica.

4.- Proceso de Edici6n de la Carta Escala 1:2,000,000

La carta se editó por separado en dos hojas, con un formato de 37 cm. por 116 cm. La el oor ... ión de hojas a este tamaño no presen ta grandes dificultades, su impresión es factible.

La divisi6n entre las 2 hojas la establece el meridiano 102; que-

es el meridiano central de la carta.

Con los datos obtenidos del cálculo se graba una hoja de canevá, en un coordinat6grafo mecánico con precisión de 1/100 de milíme- tro sobre película Stabilene (SCRIBE COAT). Al grabarse una hoja se tiene toda la carta, ya que la proyección es simétrica conrespecto al meridiano central, teniendo una parte, se voltea la hoja al revés y se tendrá la otra mitad·de la carta.

Para la compilaci6n de la carta se usa como base los negativos de la carta escala 1:1,000,000 aeronáutica, de la serie Operational-Navigation Chart (ONC) de la República Mexicana, publicada por -- "The Defense Mapping Agency Aerospace Center"..

Como estos negativos estaban en escala 1:1,000,000 se hicieron re ducciones fotomecánicas de 50% en película positiva, obteniendo positivos a la escala 1:2,000,000.

Con los positivos de la República se armaron mosaicos de las doshojas (este y oeste) tomando como guía el canevá grabado, el arma do de mosaicos se hizo cortando los positivos de 1 grado por 1 - grado y pegándolo sobre un acetato transparente ajustándolo a las 'coordenadas del canevá.

Una vez armados los mosaicos se les sacaron dos copias en película, una positiva y una negativa, ya que el mosaico armado, ul es-

tar pegado podía sufrir deformaciones.

La copia de película positiva se usó para elaborar un proyecto de edici6n, donde se marcó todos los elementos que deberían ser re- presentados y rotulados, para este proyecto se usaron diversas fuentes de consulta, como las cartas de SOP, Carta Turística y -- Carta por Estados, las Cartas de la Defensa 1:500,000, 1:250,000, 1:100,000.

La copia de película negativa se usó para elaborar fotomecánica- mente 3 copias de transporte en material grabable Stabilene, para efectuar la separaci6n de colores.

En una copia se grabó las curvas de nivel a cada 500 metros, gene ralizando el trazo.

En otra copia se grab6 la hidrografía (ríos, lagos, lagunas, presas y límite costero) de acuerdo al proyecto de edición, simbolizándose s6lo los elementos hidrográficos principales, basándose en la altimetría grabada, para que hubiera correlaci6n.

La última copia se usó para grabar sobre ella los elementos plani métricos culturales (poblados, vías de comunicación, límites).

Se abrieron ventanas en Stabilene (CUT'N' STRIP) de zonas a simbo lizar una ventana para azul donde estarían las masas de agua (pre

sas, lagos, lagunas, mar, zonas sujetas a inundación, pantano) -otra ventana para vialidad en color rojo una ventana para ciuda- des importantes, otra ventana para límites y fronteras.

Con todos estos originales se mandó hacer una copia en papel Vine lite por colores (prueba de color) que se uso: primeramente pararotular los elementos, sobreponiendo un acetato y pegando los rotulos con material STRIPING, se pegaron todos los letreros, nom-bres de *ríos,* nombres de poblaciones, nombres de sierras, estados, valores de cotas, símbolos {aviones, estrellas transbordador), - nombres de islas mares, informaci6n marginal (valores de grados) recuadros de símbolos, especificaciones y escudos, a este pegadode tipografía se le sacaron 3 copias fotográficas negativas, para separar los rotulos por colores negro, azul y sepia.

El otro uso de la prueba de color fue la revisión de los grabados, que todos los elementos del proyecto de edición estuvieran simbolizados, y que la simbolizaci6n fuera correcta.

Se volvi6 a hacer otra prueba de color, ahora con rotulos, para su revisi6n final, una vez revisada y corregida, se mand6 hacer 4 positivos de impresi6n, uno para cada color (negro, azul, sepia, rojo) y se mand6 inprimir.

ú6

La cartografía se hace básicamente con la compilación de los elementos del terreno y su representación gráfica sobre un plano.

Estas dos actividades han ido evolucionando constantemente y mejo rando en calidad y precisión.

Las primeras compilaciones de precisión fueron efectuadas con ali dadas y medición directa de distancias, con longimetros rudimenta rios. Después se generaliz6 el uso del teodolito, y se inici6 el levantamiento de cartas por medie de poligonales completándose con plancheta.

Posteriormente se empezó a hacei uso de las fotografías métricaspara la compilaci6n do los elementos del terreno.

La fotogrametría aplicada a la Cartografía tiene por objeto la - elaboraci6n de mapas por medio de fotografías aereas.

Para la construcción de mapas se deberá contar con distancias reducidas al horizonte, ángulos horizontales, alturas y desniveles.

Tanto la Cartografía, la Fotogrametría y la Geodesia, tienen el problema de realizar cálculos en gran volumen, este problema pue-

$$
^{67}
$$

de ser resuelto con las modernas técnicas de procesamiento de datos électr6nicamente. Con las aplicaciones del cálculo electr6 nico en la producci6n de mapas por ser cálculos de tipo rutinario tiene las ventajas de ser un método rápido, preciso (por el volumen de trabajo) y de bajo costo.

El método fotogramétrico se desarrolla debido a la necesidad bélica de contar con cartas de grandes áreas en un corto plazo y se generaliz6 su uso por las ventajas que representa con relaci6n alos sistemas tradicionales.

La producción de cartas fotogramétricas consta de las siguientesetapas:

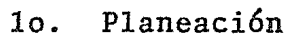

2o. Vuelo fotogramétrico

3o. Apoyo terrestre

4o. Clasificaci6n de campo

So. Triangulaci6n aerea (extensi6n de control)

6~. Restituci6n

7o. Edición

*Bo.* Impresi6n

lo. En la p1aneaci6n se consideran todos los aspectos,enumerando sus problemas y las soluciones a cada uno de ellos. Se determina la escala a la cual se hará el mapa, la existencia de datos, -

de levantamientos anteriores y de cartas existentes de las zonas, de trabajo. La condici6n climato16gica que se espera en estas zo nas, las características del terreno a cartografiar, las vías deacceso a las zonas, el plazo de terminaci6n de la carta, el costo de la elaboración y los recursos disponibles para su ejecución, tanto econ6micos, técnicos y de personal capacitado, con esto seevalua la capacidad de producción y finalmente la vigencia y mantenimiento de las cartas.

2o. El vuelo fotogramétrico se proyectará tomando en cuenta lo siguiente:

- 1.- Prop6sito del proyecto
- z.- Epoca del año
- 3.- Aparatos restituidores
- 4.- Escala
- S.- Altura de vuelo
- 6.- Latitud del lugar
- 7.- Condiciones climato16gicas
- 8.- Extensión de la zona
- 9.- Distancia focal de la cámara

Se hará lo posible porque sea la fotografía de la menor escala, con el objeto de que en una fotografía aparezca mayor extensión de terreno, lo cual disminuirá el costo y el número de puntos deapoyo tanto terrestre como fotogramétrico, además de que las foto grafías tendrán un uso adicional con la fotointerpretaci6n. Se -
determinará que tipos de cámaras, aeronaves y películas serán las mejores para un trabajo definido.

3o. Apoyo terrestre

Todo programa cartográfico que abarque grandes extensiones, deberá estar apoyado en una estructura rígida, que esté formada por puntos obtenidos en levantamientos con determinada precisión.

Este levantamiento permitirá que la compilaci6n del terreno que se haga por cualquiera de los métodos existentes, garantice con cierta precisi6n la posici6n de los elementos dentro del mapa.

Este tipo de levantamientos deberá considerar la curvatura de latierra y su forma. A este método para hacer levantamientos se - les denomina geodésicos o levantamientos de apoyo.

Estos trabajos son hechos con gran precisión y forman el armazónde apoyo de todos los levantamientos para elaborar la cartografía de cualquier lugar. Su prop6sito es establecer un control hori- **zontal y vertical.** 

· El control horizontal fija puntos en el terreno determinando latí tud y longitud, estos puntos se establecen por medio de triangula ciones, que consisten en la medici6n de bases y cálculo de las --

longitudes de los lados, en un sistema de triángulos unidos entre sí.

El control vertical establece elevaciones de puntos referidos alnivel medio del mar y se obtienen corriendo nivelaciones de precl sión.

La densidad de puntos de apoyo estará dada en función de la finalidad que se persigue y de las condiciones topográficas del terre no. La precisión del apoyo terrestre condicionará la precisión de la carta.

4o. Clasificaci6n de campo, las fotografías son documentos mudos por lo que se deberán anotar en las mismas sus aaracterísticas, así como los nombres de poblaciones; el número de habitantes, los tipos de vías, etc., lo cual se logra con la clasificación de cam po que hará prácticamente un peinado de la zona, anotando en la fotografía todos los detalles necesarios para la escala de publicación.

Estas fotografías servirán para que el restituidor, así como el grabador puedan efectuar sus labores con mayor rápidez, precisión *y* calidad.

So. Triangulación acrea

71

Para llevar a cabo la restitución de las fotografías, que es el objetivo principal de la Fotogrametría, es necesario determinar la escala y la orientación.

Estos datos de escala y orientaci6n se obtienen, con ayuda del - control terrestre y de la orientaci6n interior del aparato restituidor. Con objeto de reducir los costos de control terrestre - que, entre paréntesis pueden ascender a más del 50% del proyecto, se recurre a la aerotriangulación, que consiste en propagar fotogramétricamente el control terrestre, conociendo los datos de cam po para un modelo inicial y uno final, que se encuentran separa- dos entre sí por un cierto número limitado de modelos intermedios.

La preparación de todos los modelos estereoscopicos, fotografía por fotografía se hará de la siguiente manera: se determina la orientación del vuelo, se seleccionan las fotografías a tratar --(esto depende del traslape) se determinan los puntos requeridos para la formaci6n de modelos que son los puntos de apoyo terres- tre (localizados en campo e identificados en las fotografías) pun to principal, puntos superiores e inferiores y puntos auxiliares. Estos puntos se trasladan a todas las fotografías, su objeto es hacer un modelo rígido y densificar el apoyo fotogramétrico. La localización de estos puntos en las fotografías de papel son trans feridos a las placas diapositivas (en vidrio) por medio de transferencia de puntos.

La triangulación aerea se puede efectuar por varios métodos, en--<br>tre ellos está la triangulación analítica que tiene dos versiones por aeropoligonos y modelos independientes.

> El método de aeropoligonos se puede efectuar en.el autógrafo Wild A-7, se realiza de la misma manera que se realiza el vuelo foto- gramétrico, se empieza con la orientación interior de cada proyec tor, se hace la orientación relativa y absoluta y se registran -los puntos de control terrestre, de pase y de liga.

> En el método de modelos independientes la triangulación se efec-tua haciendo mediciones de puntos en un modelo tridimensional del terreno reconstruido en los instrumentos.

> El método de triangulaci6n analítica se hace efectuando medici6nde coordenadas de los puntos en el plano de la fotografía referídos a un sistema coordenado, con estas mediciones se realiza un proceso de intersecci6n en el espacio para lograr la reconstruc- *ci6n* del haz de rayos, la orientaci6n es analítica creando mode- los matemáticos tridimensionales.

## 60~ Restitución

La restitución es la compilación de los elementos del terreno a representar por medios fotogramétricos con la elaboración de los-

originales (minutas) *y* preparaci6n de las hojas, situando todos los puntos necesarios se procede a hacer la restitución.

Para preparar este material se contará con un listado de coordena das geográficas y otro listado elaborado en la triangulaci6n ae- rea, con las coordenadas de los puntos triangulados que son:

> Puntos de canevá geográfico Puntos principal y de pase de las fotografías Marcos de nivel y puntos de nivelación Vértices geodésicos y topográficos

Los puntos se harán con un coordinatógrafo de precisión, lo mismo que el canevá (el coordinatógrafo del aut6grafo Wild A-7 es un - aparato mecánico que coloca puntos con una precisi6n de 1 centési ma de milímetro).

La restituci6n se hace modelo por modelo, verificando que chequen las ligas entre modelos. Se hace la orientación interior se efec túa la orientación relativa y después la orientación obsoluta. · Es conveniente empezar por la altimetría y después la planimetría.

La altimetría (configuraci6n del terreno) deberá tener una precisión de la mitad del intervalo entre curvas de nivel en un 90% de las líneas trazadas y puntos altimétricos. Los puntos de aero--- • triangulación vertical que aparecerán en la restitución deberán -

tener una precisi6n de 1 décimo de la equidistancia entre curvasde nivel.

La escala de la carta determinará la equidistancia entre curvas de nivel así como también influye la configuración del terreno yel prop6sito de la carta y por lo tanto la magnitud real de las precisiones.

La planimetría en un 90% de todos los accidentes mostrados y quesean bien definidos en la carta tendrán una tolerancia de 0.508 milímetros con relación a la proyección, a excepción del desplaza miento sufrido por el tamaño del símbolo. Los puntos de triangulaci6n aerea no podrán tener un desplazamiento mayor que el error gráfico, o sea 0.2 milímetros.

Vr.gr. para una carta 1:50,000 un punto de aerotriangulación hori zontal no debe tener un desplazamiento mayor de  $0.0002 \times 50,000 =$ 10 metros.

El control básico (apoyo terrestre) no tiene estas tolerancias, debido a que sus características de precisión al efectuar los tra bajos de campo satisfacen ampliamente estas condiciones en el aspecto cartográfico, y como se les posiciona en la carta con coordenadas x, y por medio de cálculo su ubicación es precisa.

7o. Edici6n

La edici6n es la elaboración de los originales a imprimir, sepa- rándolos por colores y simbolizando los elementos a representar.

La edición de mapas ha ido cambiando con las épocas, mejorando ca da vez y alcanzando más precisi6n, debido a mejores materiales e instrumentos para su ejecuci6n.

Antiguamente la producción de mapas era limitada, ya que se elabo raban dibujando cada uno de ellos, lo cual se hacía en mucho tiem po. Con la invenci6n de la imprenta fue posible la producci6n de mapas con más rápidez. Solamente se grababa un original en madera y con éste se reproducían copias.

Cada vez se fueron buscando mejores materiales para la reproduc-ción de mapas. materiales que fueran dimensionalmente estables, ya que se exigía precisión y calidad. Entre los materiales que se usaron están el vidrio, el acero, el aluminio, pero estos mate riales eran de difícil manejo y ocupaban mucho espacio. Hasta ha ce pocos años, el trabajo cartográfico se hacía a tinta, con pluma y tiralíneas. Este método tenía limitaciones, era fácil come- . ter errores, frecuentemente las líneas variaban de espesor por lo que existía la necesidad de volver a dibujar.

El grabado ha modificado el método de producción y el costo en -

la edici6n de mapas, es más rápido el grabado 4ue el dibujo.

Actualmente el material de reproducci6n es la película de poliester reestabilizado, que logra una estructura molecular fija. Entre las ventajas que posee estan la mayor transparencia, superfi-cie de dibujo más lisa, exenta de fibras, mayor flexibilidad, más facilidad de manejo sus propiedades son: posee estabilidad térmica, la contracci6n residual de la película no excede al 0.15% des pués de sufrir cambios de temperatura de 23.5° c a 104° c en el período de una hora.

Tiene estabilidad higroscópica, propiedad de algunos cuerpos de absorber y exhalar humedad.

La contracción residval de la película no pasa del 0.07% cuando se aumenta el estado higrométrico (propiedad de aumentar 6 redu- cir el tamaño con la humedad) del 20% al 90% durante 24 horas a una temperatura de 23.5° c.

En condiciones normales, no existe límite teórico a su duración y almacenado.

 $\ddot{\phantom{a}}$ 

Todas las capas (revestimiento} de la película de poliester parael dibujo 6 el grabado resisten la tensi6n superficial.

El espesor del revestimiento superficial es de 0.0152 mm (15 mi- cras) y casi nunca varía, esto garantiza su opacidad.

Con esta película se obtiene una línea nítida y limpia un examena 40 aumentos no revela variación superficial.

La simbolizaci6n en este tipo de material ahorra trabajo, ya quela separaci6n de colores se hace directamente en las hojas, que además cada hoja grabada, constituye un negativo del mapa, que se usa para hacer los positivos en la composición final.

Si existen errores al grabar se puede corregir fácilmente con unfluido especial para retoque, y además permite que se vuelva a - grabar sobre él.

El resultado final, es mayor precisión, más rápidez, calidad, comodidad y economía.

De los originales proporcionados por la restitución se procede ala separaci6n de colores, usando básicamente 3 colores negro, -- azul y sepia .

.<br>.<br>. La representaci6n de los elementos se hace por medio de símbolos, prácticamente de tipo universal.

Estos símbolos están perfectamente identificados, clasificados yestablecidos, en sus dimensiones, especificaciones y uso, para la representación de elementos. Cada mapa según su escala deberá -contar con un catálogo de símbolos.

La semiología como toda la cartografía, ha sufrido transformaciones.

Mencionaremos solamente la transformaci6n y superaci6n que ha tenido la representaci6n del relieve.

El método más antiguo que se us6 para representar el relieve fuepor medio de dibujos estilizados de las montañas y cordilleras. - Por este hecho los elementos eran desplazados de su lugar y exage rados en tamaño.

Después se usó el hachure para la simbolización de montañas, quese hacía con una longitud constante de las líneas y un número definido por centímetro, lo que variaba era el grueso de la línea dependiendo de la inclinaci6n del terreno, intensificándose en el terreno de mucha pendiente, el dibujo se hacía en el sentido de la inclinaci6n del terreno.

Finalmente se usaron las curvas de nivel que son líneas de igualaltura en contacto con el terreno. La distancia vertical entre -

curvas de nivel es siempre conocida. Además este tipo de simboli zaci6n es cuantitativa, ya que permite determinar alturas con -- gran precisi6n.

Como complemento a la representaci6n del relieve están las tintas hipsométricas y el sombreado plástico.

Para complementar la representación cartográfica está la rotula-ción de los elementos, usándose varios tipos de letras y en dis-tintos tamaños, según el elemento a representar y su importancia. La rotulación de la carta, también esta sujeta a arreglos.

So. Impresi6n

La impresi6n de cartas es una actividad muy importante dentro dela cartografía ya que es el resultado de todos los trabajos anteriores y.el único documento que se dá a conocer a los usuarios, por lo que deberá contar con cnntrol de calidad.

Se deben controlar las tonalidades, humedad, contenido de aceitede las tintas, que colores se imprimirán primero.

'La impresi6n no se puede hacer en cualquier tipo de máquina, se debe checar los registros de colores, las placas de impresión deben ser elaboradas cuidadosamente, que los elementos queden al ta

maño requerido, controlar el tiempo de impresi6n entre colores.

Entre los factores más importantes para la impresión, será el papel. Deberá, por lo tanto, cumplir con muchos requisitos y carac terísticas, todas ellas mensurables. Estas características, de- ben ser normas de calidad, basadas en pruebas hechas en varias - muestras de papel. Todas las normas *y* sus métodos de aplicaci6nestán establecidas en la DGN (Dirección General de Normas).

Entre las pruebas que se deben aplicar al papel son:

- Acondicionamiento de papel para pruebas, para quelas muestras que sean sometidas a esta prueba sean siempre en las mismas condiciones.
- El acondicionamiento de papel también se debe prác ticar en el almacenamiento é impresión.
- Determinaci6n de la lisura, de esta característica depende una buena 6 mala impresión.
- Resistencia a la tensi6n superficial, debido a que las tintas son en mayor o menor grado adheribles y en el momento de la impresi6n se puede levantar el papel.

- Determinación de espesor, volumen y peso específico, ya que las cartas deben ser ligeras y no muy gruesas, peso por metro cuadrado, es el gramaje.
- Propiedades 6pticas, en estas características esta la brillantez y la opacidad del papel, tanto parala resoluci6n de los colores y tonos, como para - que no se traspase la impresión al reverso de la hoja.
- Resistencia al rasgado, resistencia al doblez, yaque la carta estará doblada y hay que conocer cuan tos dobleces aguantarán las hojas.
- Resistencia al tiempo, para conocer el período devida de una hoja, sin que pierda características.

Mantenimiento

El mantenimiento consiste en tener la carta o serie de cartas, ac tualizadas, esto es reeditarlas, cuando ocurran cambios de significaci6n en el terreno, que ameriten reeditar la carta.

Este mantenimiento se hará con un programa de actualización, quelocalizará las zonas de desarrollo, que harán que cambie la fisonomía del terreno, ya que habrá lugares donde sí ocurran cambiosy habrá lugares donde no ocurran cambios en muchos años.

Se fijarán períodos para reedici6n de cartas, según las diferen- tes zonas a las que correspondan cada carta.

Cada carta deberá contar con un expediente, donde se anotarán todos los reportes que se tengan sobre el terreno.

Llevando así un control detallado de cada hoja. Los métodos de reedici6n de cartas dependerá de acuerdo a los cambios ocurridos.

Mantenimiento

El mantenimiento consiste en tener la carta o serie de cartas, ac tualizadas, esto es reeditarlas, cuando ocurran cambios de significaci6n en el terreno, que ameriten reeditar la carta.

Este mantenimiento se hará con un programa de actualización, quelocalizará las zonas de desarrollo, que harán que cambie la fisonomía del terreno, ya que habrá lugares donde sí ocurran cambiosy habrá lugares donde no ocurran cambios en muchos años.

Se fijarán períodos para reedici6n de cartas, según las diferen- tes zonas a las que correspondan cada carta.

Cada carta deberá contar con un expediente, donde se anotarán todos los reportes que se tengan sobre el terreno.

Llevando así un control detallado de cada hoja. Los métodos de reedici6n de cartas dependerá de acuerdo a los cambios ocurridos.

## BIBLIOGRAFIA

- l.· ALONSO Lerch Federico. Proyecci6n C6nica Conforme de Lambert con dos paralelos tipo. Notas de clase, Cartografía - II. 1973.
- 2.- DATA GENERAL CORPORATION. Single USER BASIC Manual Data Gene ral Corporation. USA. 1973.

3.- JOLY Fernand. La Cartografía. Traducci6n Julio Morencos Tevar Ariel. Barcelona-Caracas-México. 1979.

4.- KEUFFEL & ESSER. Catálogo Stabilene FILM . USA. 1966

- 5.- MEDINA Peralta Manuel. Geodesia Geométrica, Introducción a la Limusa. México. 1974.
- 5.- PAQUENTIN Eduardo. Ingeniería Hidráulica en México. Secretaría de Recursos Hidráulicos. (Revista) México. 1956.
- 7.- RAIZ ·Erwin. Cartografía. Ediciones Omega. Barcelona, España. 1974.
- 8.- SECRETARIA DD PROGRAMACION Y PRESUPlIESTO. Atlas Cartográfico-Histórico. Secretaría de Programación y Presupuesto. -México. 1982.